### МИНИСТЕРСТВО НАУКИ И ВЫСШЕГО ОБРАЗОВАНИЯ РОССИЙСКОЙ ФЕДЕРАЦИИ федеральное государственное бюджетное образовательное учреждение высшего образования «Тольяттинский государственный университет»

Институт химии и энергетики

(наименование института полностью)

Кафедра «Электроснабжение и электротехника» (наименование)

13.03.02 Электроэнергетика и электротехника

(код и наименование направления подготовки/ специальности)

Электроснабжение

(направленность (профиль) / специализация)

# **ВЫПУСКНАЯ КВАЛИФИКАЦИОННАЯ РАБОТА (БАКАЛАВРСКАЯ РАБОТА)**

на тему Проектирование системы электроснабжения завода бурового оборудования

Обучающийся В.Н. Ворона

(Инициалы Фамилия) (личная подпись)

Руководитель к.т.н., А.Г. Сорокин

(ученая степень (при наличии), ученое звание (при наличии), Инициалы Фамилия)

Тольятти 2022

### **Аннотация**

В выпускной квалификационной работе выполнен проект системы электроснабжения завода бурового оборудования.

Для достижения поставленной цели в представленной работе методом коэффициента спроса рассчитаны электрические нагрузки группы цехов агрегатного завода. На основании рассчитанных электрических нагрузок выбрано число и мощность цеховых трансформаторов и компенсирующих устройств. На основе расчетов выбраны схемы внешнего и внутреннего электроснабжения и определены марка и сечение распределительной кабельной сети, которая выполнена по смешанной схеме. По расчетным нагрузкам выбрано число и мощность трансформаторов главной понижающей подстанции и в соответствии с действующими нормами и стандартами выбрано основное коммутационно-защитное оборудование.

Рассчитаны токи короткого замыкания в заданных точках распределительной сети предприятия, по которым были проверены электрические аппараты. Аппараты были проверены по условию номинального напряжения, тока, термической и электродинамической стойкости. Автоматические выключатели также были проверены на отключающую способность, а трансформаторы тока и напряжения были проверены на условие полной мощности вторичной нагрузки приборов.

Выпускная квалификационная работа состоит из текстовой и графической части. Текстовая часть представлена в виде пояснительной записки выполненной на 47 страницах. Пояснительная записка также содержит 11 таблиц, 3 рисунка. Список использованных источников включает в себя 25 наименований, в том числе 5 на английском языке.

Графическая часть выполнена на 6 чертежах формата А1.

# **Содержание**

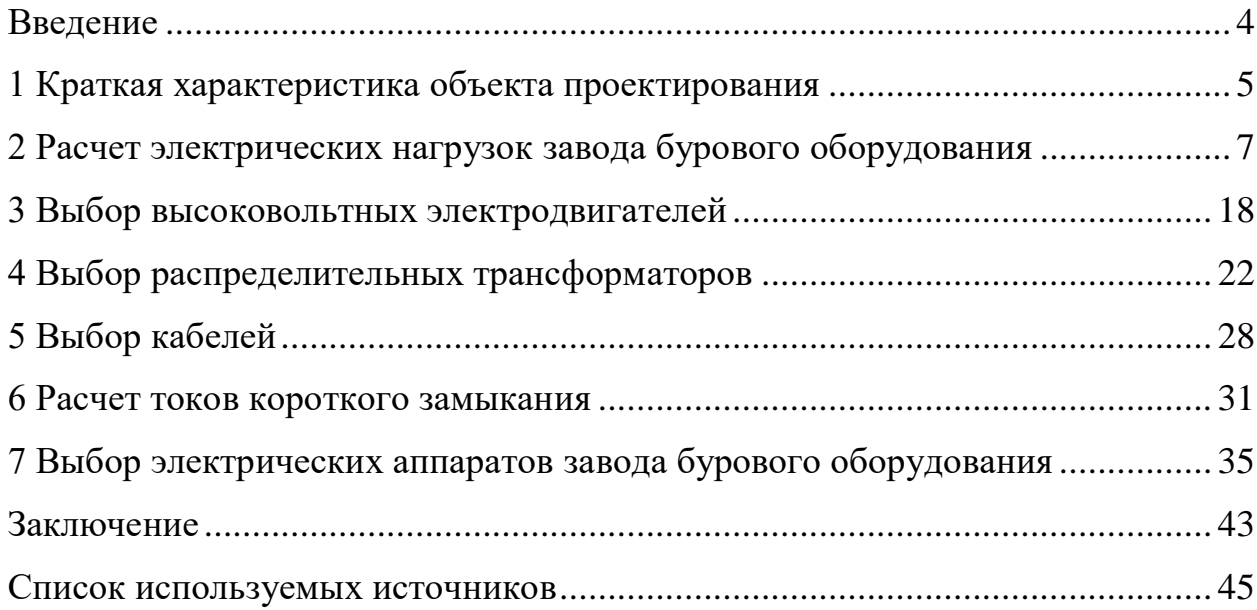

#### **Введение**

<span id="page-3-0"></span>«Проектируемая система электроснабжения завода бурового оборудования должна обеспечивать подачу электроэнергии в необходимом количестве и соответствующего качества от энергосистемы к производственным установкам и механизмам»[1].

Целью выпускной квалификационной работы является выполнение проекта электроснабжения завода бурового оборудования.

Для достижения поставленной цели необходимо решить следующие задачи:

Провести расчеты электрических нагрузок;

провести выбор высоковольтных электродвигателей;

 провести выбор распределительных трансформаторов, отдавая предпочтение сухим трансформаторам;

провести выбор кабелей;

провести расчет токов короткого замыкания;

 провести выбор выключателей, отдавая предпочтение вакуумным выключателям, выбор измерительных трансформаторов, отдавая предпочтение трансформаторам с литой изоляцией.

Со временем эксплуатируемое электрооборудование систем электрохозяйства промышленных предприятий подвергается моральному и физическому износу и это влечет за собой повышенные потери активной мощности в системе электрооборудования и электрохозяйства, высокую стоимость обслуживания электрооборудования, а так же высокий уровень опасности для жизни персонала обслуживающего электрохозяйство аммиачного производства. Для того чтобы повысить эффективность работы системы электрооборудования и электрохозяйства предприятий периодически проводятся реконструкции.

## <span id="page-4-0"></span>**1 Краткая характеристика объекта проектирования**

Объектом проектирования является система электроснабжения завода бурового оборудования.

От самих РП получают питание цеховые ТП и высоковольтные электроприемники (высоковольтные синхронные и асинхронные двигатели). Исходные данные по цехам приведены в таблице 1. План завода бурового оборудования представлен на рисунке 1.

Таблица 1–Исходные данные по цехам

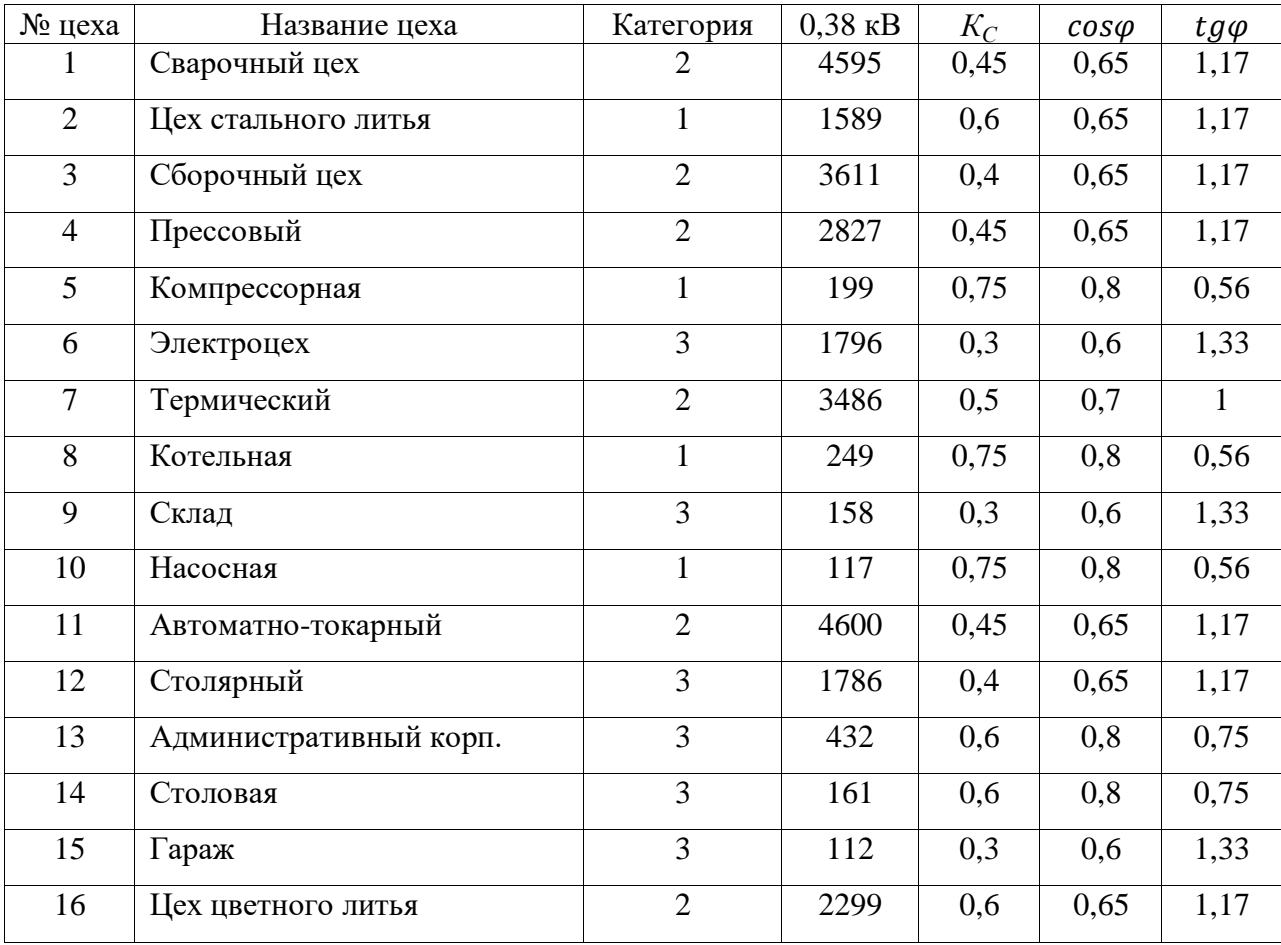

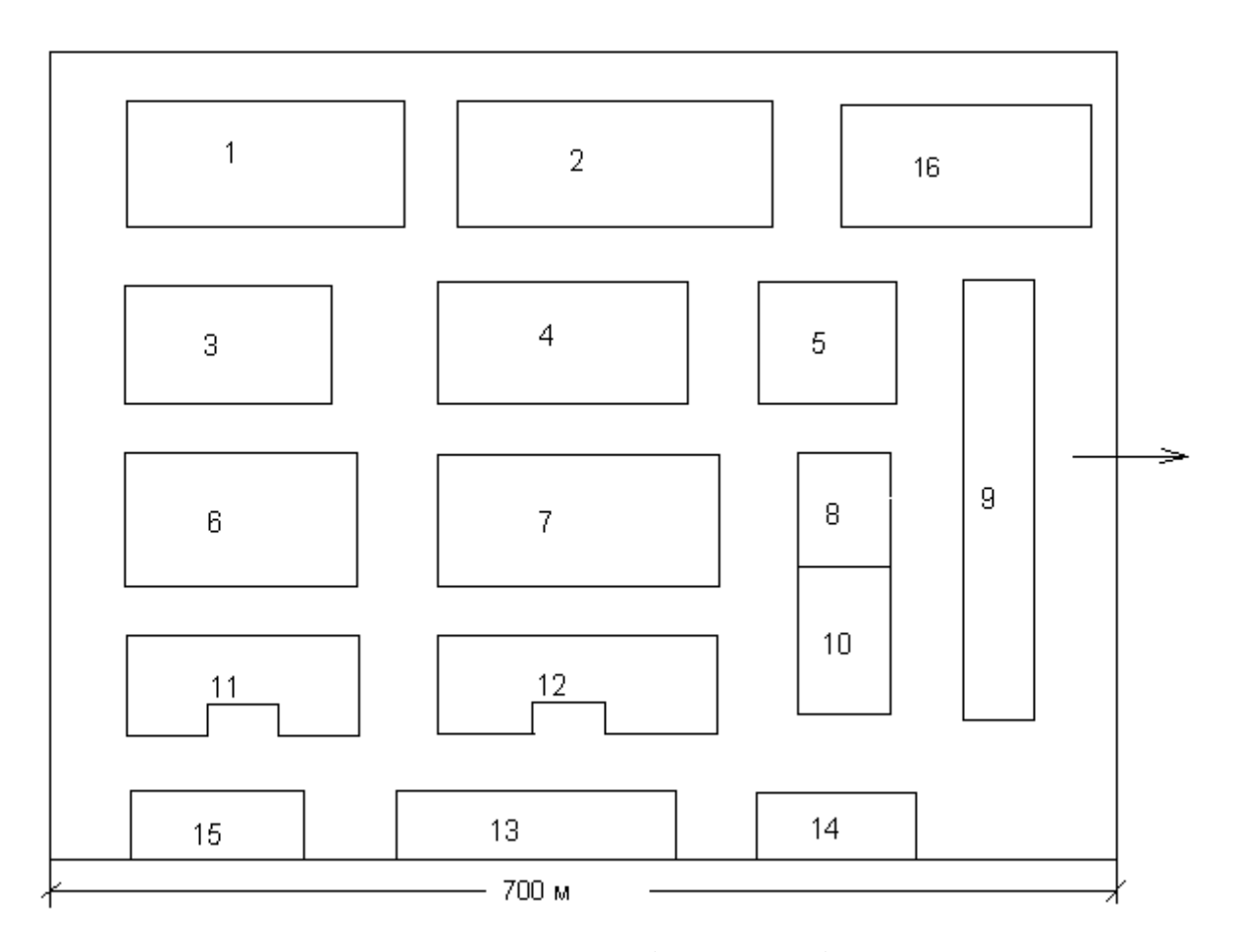

Рисунок 1– План завода бурового оборудования

Рассматриваемый завод относится к потребителям с большим энергопотреблением, большинство потребителей относятся первой категории по надежности электроснабжения.

Выводы по разделу. В разделе дана общая информация об объекте проектирования выпускной квалификационной работы, представлен план ремонтно-механический завода.

### <span id="page-6-0"></span>**2 Расчет электрических нагрузок завода бурового оборудования**

Расчетные нагрузки являются исходными данными для проектирования. Расчет нагрузок ведется согласно [3].

В качестве примера приведем расчет электрических нагрузок распределительного пункта 17 (РП-17).

Для расчета электрических нагрузок на первом этапе необходимо определить установленную активную мощность группы электроприемников  $(3\Pi)(1)$ :

$$
P = n \cdot p_n \tag{1}
$$

где $n$  – число ЭП в группе;

 $p_n$  – установленная мощность одного ЭП в группе, кВт.

Определяется установленная мощность группы высоковольтных асинхронных электродвигателей (АД) подключенных к сборным шинам РП-17 по выражению (2):

$$
P=4.630=2520\text{ KBT}.
$$

Затем определяется среднесменная активная нагрузка группы высоковольтных АД (3):

$$
P_{\rm c} = K_{\rm H} \cdot P \tag{2}
$$

где $K_{\mu}$  – коэффициент использования, для данных АД принимается равным 0,8.

Среднесменная активная нагрузка группы высоковольтных АД для РП-5 по выражению (3):

$$
P_{\rm c}=0.8\cdot 2520=2016\,\rm kBr.
$$

Теперь необходимо определить среднесменную реактивную нагрузку рассматриваемых АД (4):

$$
Q_{\rm c}=K_{\rm H}\cdot P\cdot tg\varphi
$$

где $t$ д $\varphi$ – принимается равным 0,51.

Среднесменная реактивная нагрузка рассматриваемых АД по выражению (4):

$$
Q_{\rm c} = 0.8 \cdot 2520 \cdot 0.51 = 1028,16 \text{ квар}
$$

Для остальных ЭП расчет проводится согласно представленной методике, результаты расчетов представлены в таблице 1

Теперь необходимо выполнить расчет электрических нагрузок в целом по РП. Сначала необходимо определить по справочным таблицам [4] коэффициент максимума. Коэффициент максимума определяется в зависимости от средневзвешенного коэффициента использования и числа присоединений на шинах рассматриваемого РП. Согласно данным [5] принимаем коэффициент максимума равным 0,95.

Для определения среднесменных активной и реактивной нагрузок на шинах РП используются выражения (5) и (6):

$$
\sum P_{\rm c} = K_{\rm M} \cdot P_{\rm c},\tag{3}
$$

$$
\sum Q_{\rm c} = K_{\rm M} \cdot Q_{\rm c} \tag{4}
$$

где $K_{\rm M}$  – коэффициент максимума.

 $K_{\text{M}}$  –Для шин РП-5 согласно (5, 6) определяются значения среднесменных активной и реактивной нагрузок:

$$
\Sigma P_{\rm c} = 0.95 \cdot 5043.27 = 4791.11 \text{ kBr}
$$

$$
\Sigma Q_{\rm c} = 0.95 \cdot 2634.89 = 2503.13 \text{ kgap}
$$

Для определения расчетной полной мощности используется выражение (7):

$$
S_{\rm p} = \sqrt{\Sigma P_{\rm c} + \Sigma Q_{\rm c}}\tag{5}
$$

Теперь определяется расчетную полную мощность по выражению (7):

$$
S_{\rm p} = \sqrt{4791,11 + 2503,13} = 5405,6 \text{ KBA}
$$

Ток на сборных шинах РП-5 определяется выражением (8):

$$
I_{\rm p} = \frac{S_{\rm p}}{\sqrt{3} \cdot U} \tag{6}
$$

где  $U$  – напряжение на шинах рассматриваемого РП, кВ.

Определяется ток на сборных шинах по выражению (8):

$$
I_{\rm p} = \frac{5405,6}{\sqrt{3} \cdot 10} = 312,1 \,\mathrm{A}
$$

для сварочного цеха

$$
P_P = 4595 \cdot 0,45 = 2067,75 \text{ kBr}
$$

$$
Q_P = 2067,75 \cdot 1,17 = 2419,27 \text{ kBap}
$$

$$
P_{PO} = 15 \cdot 1 \cdot 15,189 = 227,84 \text{ kBr}
$$
\n
$$
Q_{PO} = 0,426 \cdot 227,84 = 97,06 \text{ kBap}
$$
\n
$$
P_{CVM} = 2067,75 + 227,84 = 2295,59 \text{ kBr}
$$
\n
$$
Q_{CVM} = 2419,27 + 97,06 = 2516,33 \text{ kBap}
$$
\n
$$
S_{CVM} = \sqrt{(2295,59)^2 + (2516,33)^2} = 3406,11 \text{ kBA}
$$
\n
$$
\Delta P_T = 0,02 \cdot 3406,11 = 68,12 \text{ kBr}
$$
\n
$$
\Delta Q_T = 0,1 \cdot 3406,11 = 340,61 \text{ kBap}
$$
\n
$$
P_M = 2067,75 + 227,84 + 68,12 = 2363,71 \text{ kBr}
$$
\n
$$
Q_M = 2419,27 + 97,06 + 340,61 = 2856,94 \text{ kBap}
$$
\n
$$
S_M = \sqrt{(2363,71)^2 + (2856,94)^2} = 3707,99 \text{ kBA}
$$

для цеха стального литья

$$
P_P = 1589 \cdot 0.6 = 953.4 \text{ kBr}
$$
\n
$$
Q_P = 953.4 \cdot 1.17 = 1115.48 \text{ kBap}
$$
\n
$$
P_{P0} = 11 \cdot 1 \cdot 17.264 = 189.9 \text{ kBr}
$$
\n
$$
Q_{P0} = 0.426 \cdot 189.9 = 80.9 \text{ kBap}
$$
\n
$$
P_{CVM} = 953.4 + 189.9 = 1143.3 \text{ kBr}
$$
\n
$$
Q_{CVM} = 1115.48 + 80.9 = 1196.38 \text{ kBap}
$$
\n
$$
S_{CVM} = \sqrt{(1143.3)^2 + (1196.38)^2} = 1654.83 \text{ kBA}
$$
\n
$$
\Delta P_T = 0.02 \cdot 1654.83 = 33.1 \text{ kBr}
$$
\n
$$
\Delta Q_T = 0.1 \cdot 1654.83 = 165.48 \text{ kBap}
$$
\n
$$
P_M = 953.4 + 189.9 + 33.1 = 1176.4 \text{ kBr}
$$
\n
$$
Q_M = 1115.48 + 80.9 + 165.48 = 1361.86 \text{ kBap}
$$
\n
$$
S_M = \sqrt{(1176.4)^2 + (1361.86)^2} = 1799.61 \text{ kBA}
$$
\nUNPRO VPRO.

для сборочного цеха

$$
P_P = 3611 \cdot 0.4 = 1444.4 \text{ kBr}
$$

$$
Q_P = 1444.4 \cdot 0.88 = 1689.95 \text{ kBap}
$$

$$
P_{PO} = 13 \cdot 1 \cdot 10.744 = 139.67 \text{ kBr}
$$

$$
Q_{PO} = 0.426 \cdot 139.67 = 59.5 \text{ kBap}
$$
10

$$
P_{CVM} = 1444,4 + 139,67 = 1584,07 \text{ kBr}
$$
\n
$$
Q_{CVM} = 1689,95 + 59,5 = 1749,45 \text{ kgap}
$$
\n
$$
S_{CVM} = \sqrt{(1584,07)^2 + (1749,45)^2} = 2360,05 \text{ kBA}
$$
\n
$$
\Delta P_T = 0.02 \cdot 2360,05 = 47,20 \text{ kBr}
$$
\n
$$
\Delta Q_T = 0.1 \cdot 2360,05 = 236,01 \text{ kmap}
$$
\n
$$
P_M = 1444,4 + 139,67 + 47,07 = 1631,27 \text{ kBr}
$$
\n
$$
Q_M = 1689,95 + 59,5 + 236,01 = 1985,45 \text{ kmap}
$$
\n
$$
S_M = \sqrt{(1631,27)^2 + (1985,45)^2} = 2569,65 \text{ kBA}
$$

для прессового цеха

$$
P_P = 2727 \cdot 0.45 = 1227,15 \text{ kBr}
$$
\n
$$
Q_P = 1227,15 \cdot 1.17 = 1689,95 \text{ kBap}
$$
\n
$$
P_{PO} = 11 \cdot 1 \cdot 13,035 = 143,39 \text{ kBr}
$$
\n
$$
Q_{PO} = 0.426 \cdot 143,39 = 61,08 \text{ kBap}
$$
\n
$$
P_{CVM} = 1227,15 + 143,39 = 1370,54 \text{ kBr}
$$
\n
$$
Q_{CVM} = 1689,95 + 61,08 = 1496,85 \text{ kBap}
$$
\n
$$
S_{CVM} = \sqrt{(1370,54)^2 + (1496,85)^2} = 2029,51 \text{ kBA}
$$
\n
$$
\Delta P_T = 0.02 \cdot 2029,51 = 40,59 \text{ kBr}
$$
\n
$$
\Delta Q_T = 0.1 \cdot 2029,51 = 202,95 \text{ kBap}
$$
\n
$$
P_M = 1227,15 + 143,39 + 40,59 = 1411,13 \text{ kBr}
$$
\n
$$
Q_M = 1689,95 + 61,08 + 202,95 = 1699,8 \text{ kBap}
$$
\n
$$
S_M = \sqrt{(1411,13)^2 + (1699,8)^2} = 2209,21 \text{ kBA}
$$

для компрессорной

$$
P_P = 300 \cdot 0,75 = 225 \text{ kBr}
$$
  
\n
$$
Q_P = 225 \cdot 0,56 = 126 \text{ kBap}
$$
  
\n
$$
P_{PO} = 12 \cdot 1 \cdot 7,189 = 86,268 \text{ kBr}
$$
  
\n
$$
Q_{PO} = 0,426 \cdot 86,268 = 36,75 \text{ kBap}
$$
  
\n
$$
P_{CVM} = 225 + 86,268 = 311,27 \text{ kBr}
$$
  
\n
$$
Q_{CVM} = 84 + 126 = 162,75 \text{ kBap}
$$
  
\n11

$$
S_{CVM} = \sqrt{(311,27)^2 + (162,75)^2} = 351,25 \text{ kBA}
$$
  
\n
$$
\Delta P_T = 0.02 \cdot 351,25 = 7,02 \text{ kBr}
$$
  
\n
$$
\Delta Q_T = 0.1 \cdot 351,25 = 35,12 \text{ kBap}
$$
  
\n
$$
P_M = 225 + 86,268 + 7,02 = 318,29 \text{ kBr}
$$
  
\n
$$
Q_M = 84 + 126 + 35,12 = 197,88 \text{ kBap}
$$
  
\n
$$
S_M = \sqrt{(318,29)^2 + (197,88)^2} = 374,79 \text{ kBA}
$$

для электроцеха

$$
P_P = 1700 \cdot 0.3 = 510 \text{ kBr}
$$
\n
$$
Q_P = 510 \cdot 1.33 = 678.3 \text{ kBap}
$$
\n
$$
P_{PO} = 15 \cdot 1 \cdot 12.382 = 185.73 \text{ kBr}
$$
\n
$$
Q_{PO} = 0.426 \cdot 185.73 = 79.12 \text{ kBap}
$$
\n
$$
P_{CVM} = 510 + 185.73 = 695.73 \text{ kBr}
$$
\n
$$
Q_{CVM} = 678.3 + 79.12 = 757.42 \text{ kBap}
$$
\n
$$
S_{CVM} = \sqrt{(695.73)^2 + (757.42)^2} = 1078.15 \text{ kBA}
$$
\n
$$
\Delta P_T = 0.02 \cdot 1078.15 = 20.57 \text{ kBr}
$$
\n
$$
\Delta Q_T = 0.1 \cdot 1078.15 = 102.85 \text{ kBap}
$$
\n
$$
P_M = 510 + 185.73 + 20.57 = 716.3 \text{ kBr}
$$
\n
$$
Q_M = 678.3 + 79.12 + 102.85 = 860.27 \text{ kBap}
$$
\n
$$
S_M = \sqrt{(716.3)^2 + (860.27)^2} = 1119.44 \text{ kBA}
$$

для термического цеха

$$
P_P = 3600 \cdot 0.5 = 1800 \text{ kBr}
$$
  
\n
$$
Q_P = 1800 \cdot 1 = 1800 \text{ kBap}
$$
  
\n
$$
P_{PO} = 11 \cdot 1 \cdot 15,824 = 174,06 \text{ kBr}
$$
  
\n
$$
Q_{PO} = 0,426 \cdot 174,06 = 74,15 \text{ kBap}
$$
  
\n
$$
P_{CVM} = 1800 + 174,06 = 1974,06 \text{ kBr}
$$
  
\n
$$
Q_{CVM} = 1800 + 74,15 = 1874,15 \text{ kBap}
$$
  
\n
$$
S_{CVM} = \sqrt{(1974,06)^2 + (1874,15)^2} = 2722,02 \text{ kBA}
$$

$$
\Delta P_T = 0.02 \cdot 2722.02 = 54.44 \text{ kBr}
$$

$$
\Delta Q_T = 0.1 \cdot 2722.02 = 272.2 \text{ kBap}
$$

$$
P_M = 1800 + 174.06 + 54.44 = 2028.5 \text{ kBr}
$$

$$
Q_M = 1800 + 74.15 + 272.2 = 2136.45 \text{ kBap}
$$

$$
S_M = \sqrt{(2028.5)^2 + 2136.45)^2} = 2953.25 \text{ kBA}
$$

для котельной

$$
P_P = 300 \cdot 0,75 = 225 \text{ kBr}
$$
\n
$$
Q_P = 1800 \cdot 0,56 = 126 \text{ kBap}
$$
\n
$$
P_{PO} = 11 \cdot 1 \cdot 4,55 = 50,05 \text{ kBr}
$$
\n
$$
Q_{PO} = 0,426 \cdot 50,05 = 21,32 \text{ kBap}
$$
\n
$$
P_{CVM} = 225 + 50,05 = 275,05 \text{ kBr}
$$
\n
$$
Q_{CVM} = 126 + 21,32 = 147,32 \text{ kBap}
$$
\n
$$
S_{CVM} = \sqrt{(275,05)^2 + (147,32)^2} = 312,02 \text{ kBA}
$$
\n
$$
\Delta P_T = 0,02 \cdot 312,02 = 6,24 \text{ kBr}
$$
\n
$$
\Delta Q_T = 0,1 \cdot 312,02 = 31,2 \text{ kBap}
$$
\n
$$
P_M = 225 + 50,05 + 6,24 = 281,29 \text{ kBr}
$$
\n
$$
Q_M = 126 + 21,32 + 31,2 = 178,52 \text{ kBap}
$$
\n
$$
S_M = \sqrt{(281,29)^2 + (178,52)^2} = 333,16 \text{ kBA}
$$

для склада

$$
P_P = 160 \cdot 0.3 = 60 \text{ kBr}
$$
\n
$$
Q_P = 60 \cdot 1.33 = 79.8 \text{ kBap}
$$
\n
$$
P_{PO} = 11 \cdot 1 \cdot 13.348 = 146.83 \text{ kBr}
$$
\n
$$
Q_{PO} = 0.426 \cdot 146.83 = 62.55 \text{ kBap}
$$
\n
$$
P_{CYM} = 60 + 146.83 = 206.83 \text{ kBr}
$$
\n
$$
Q_{CYM} = 79.8 + 62.55 = 142.35 \text{ kBap}
$$
\n
$$
S_{CYM} = \sqrt{(206.83)^2 + (142.35)^2} = 251.08 \text{ kBA}
$$
\n
$$
\Delta P_T = 0.02 \cdot 251.08 = 5.02 \text{ kBr}
$$
\n
$$
\Delta Q_T = 0.1 \cdot 251.08 = 25.11 \text{ kBap}
$$

$$
P_M = 60 + 146,83 + 5,02 = 211,85 \text{ kBr}
$$

$$
Q_M = 79,8 + 62,55 + 25,11 = 167,46 \text{ kBap}
$$

$$
S_M = \sqrt{(211,85)^2 + (167,46)^2} = 270,04 \text{ kBA}
$$

для насосной

$$
P_P = 200 \cdot 0,75 = 150 \text{ kBr}
$$
\n
$$
Q_P = 150 \cdot 0,56 = 84 \text{ kBap}
$$
\n
$$
P_{PO} = 11 \cdot 1 \cdot 6,5 = 71,5 \text{ kBr}
$$
\n
$$
Q_{PO} = 0,426 \cdot 71,5 = 30,46 \text{ kBap}
$$
\n
$$
P_{CVM} = 150 + 71,5 = 221,5 \text{ kBr}
$$
\n
$$
Q_{CVM} = 84 + 30,46 = 114,46 \text{ kBap}
$$
\n
$$
S_{CVM} = \sqrt{(221,5)^2 + (114,46)^2} = 249,33 \text{ kBA}
$$
\n
$$
\Delta P_T = 0,02 \cdot 249,33 = 4,99 \text{ kBr}
$$
\n
$$
\Delta Q_T = 0,1 \cdot 249,33 = 24,93 \text{ kBap}
$$
\n
$$
P_M = 150 + 71,5 + 4,99 = 226,49 \text{ kBr}
$$
\n
$$
Q_M = 84 + 30,46 + 24,93 = 139,39 \text{ kBap}
$$
\n
$$
S_M = \sqrt{(226,49)^2 + (139,39)^2} = 265,94 \text{ kBA}
$$

для автоматно-токарного цеха

$$
P_P = 4500 \cdot 0,45 = 2025 \text{ kBr}
$$
\n
$$
Q_P = 2025 \cdot 1,17 = 2369,25 \text{ kBap}
$$
\n
$$
P_{PO} = 11 \cdot 1 \cdot 15,486 = 170,35 \text{ kBr}
$$
\n
$$
Q_{PO} = 0,426 \cdot 170,35 = 72,57 \text{ kBap}
$$
\n
$$
P_{CVM} = 2025 + 170,35 = 2195,35 \text{ kBr}
$$
\n
$$
Q_{CVM} = 2369,25 + 72,57 = 2441,82 \text{ kBap}
$$
\n
$$
S_{CVM} = \sqrt{(2195,35)^2 + (2441,82)^2} = 3283,6 \text{ kBA}
$$
\n
$$
\Delta P_T = 0,02 \cdot 3283,6 = 65,67 \text{ kBr}
$$
\n
$$
\Delta Q_T = 0,1 \cdot 3283,6 = 328,36 \text{ kBap}
$$
\n
$$
P_M = 2025 + 170,35 + 65,67 = 2261,02 \text{ kBr}
$$
\n
$$
Q_M = 2369,25 + 72,57 + 328,36 = 2770,18 \text{ kBap}
$$
\n
$$
P_M = 14
$$

$$
S_M = \sqrt{(2261.02)^2 + (2770.18)^2} = 3575.76 \text{ kBA}
$$

для столярного цеха

$$
P_P = 2000 \cdot 0.4 = 800 \text{ kBr}
$$
\n
$$
Q_P = 800 \cdot 1.17 = 936 \text{ kBap}
$$
\n
$$
P_{PO} = 16 \cdot 1 \cdot 12.025 = 192.4 \text{ kBr}
$$
\n
$$
Q_{PO} = 0.426 \cdot 192.4 = 81.96 \text{ kBap}
$$
\n
$$
P_{CVM} = 800 + 192.4 = 992.4 \text{ kBr}
$$
\n
$$
Q_{CVM} = 936 + 81.96 = 1017.96 \text{ kBap}
$$
\n
$$
S_{CVM} = \sqrt{(992.4)^2 + (1017.96)^2} = 1421.66 \text{ kBA}
$$
\n
$$
\Delta P_T = 0.02 \cdot 1421.66 = 28.43 \text{ kBr}
$$
\n
$$
\Delta Q_T = 0.1 \cdot 1421.66 = 142.17 \text{ kBap}
$$
\n
$$
P_M = 800 + 192.4 + 28.43 = 1020.83 \text{ kBr}
$$
\n
$$
Q_M = 936 + 81.96 + 142.17 = 1160.13 \text{ kBap}
$$
\n
$$
S_M = \sqrt{(1020.83)^2 + (1160.13)^2} = 1545.31 \text{ kBA}
$$

для административного корпуса

$$
P_P = 500 \cdot 0.6 = 300 \text{ kBr}
$$
\n
$$
Q_P = 300 \cdot 0.75 = 225 \text{ kgap}
$$
\n
$$
P_{PO} = 11 \cdot 1 \cdot 8.235 = 90.585 \text{ kBr}
$$
\n
$$
Q_{PO} = 0.426 \cdot 90.585 = 38.59 \text{ kmap}
$$
\n
$$
P_{CVM} = 300 + 90.585 = 390.59 \text{ kBr}
$$
\n
$$
Q_{CVM} = 225 + 38.59 = 263.59 \text{ kmap}
$$
\n
$$
S_{CVM} = \sqrt{(390.59)^2 + (263.59)^2} = 471.21 \text{ kBA}
$$
\n
$$
\Delta P_T = 0.02 \cdot 471.21 = 9.42 \text{ kBr}
$$
\n
$$
\Delta Q_T = 0.1 \cdot 471.21 = 47.12 \text{ kmap}
$$
\n
$$
P_M = 300 + 90.585 + 9.42 = 400.01 \text{ kBr}
$$
\n
$$
Q_M = 225 + 38.59 + 47.12 = 310.71 \text{ kmap}
$$
\n
$$
S_M = \sqrt{(400.01)^2 + (310.71)^2} = 506.51 \text{ kBA}
$$

для столовой

$$
P_P = 200 \cdot 0.6 = 120 \text{ kBr}
$$
\n
$$
Q_P = 120 \cdot 0.75 = 90 \text{ kBap}
$$
\n
$$
P_{PO} = 11 \cdot 1 \cdot 4.68 = 51.48 \text{ kBr}
$$
\n
$$
Q_{PO} = 0.426 \cdot 51.48 = 21.93 \text{ kBap}
$$
\n
$$
P_{CVM} = 120 + 51.48 = 171.48 \text{ kBr}
$$
\n
$$
Q_{CVM} = 90 + 21.93 = 111.93 \text{ kBap}
$$
\n
$$
S_{CVM} = \sqrt{(171.48)^2 + (111.93)^2} = 204.78 \text{ kBA}
$$
\n
$$
\Delta P_T = 0.02 \cdot 204.78 = 4.1 \text{ kBr}
$$
\n
$$
\Delta Q_T = 0.1 \cdot 204.78 = 20.48 \text{ kBap}
$$
\n
$$
P_M = 120 + 51.48 + 4.1 = 175.58 \text{ kBr}
$$
\n
$$
Q_M = 90 + 21.93 + 20.48 = 132.41 \text{ kBap}
$$
\n
$$
S_M = \sqrt{(175.58)^2 + (132.41)^2} = 219.91 \text{ kBA}
$$

для гаража

$$
P_P = 200 \cdot 0.3 = 60 \text{ kBr}
$$
\n
$$
Q_P = 60 \cdot 1.33 = 79.8 \text{ kBap}
$$
\n
$$
P_{PO} = 11 \cdot 1 \cdot 5.265 = 57.915 \text{ kBr}
$$
\n
$$
Q_{PO} = 0.426 \cdot 57.915 = 24.67 \text{ kBap}
$$
\n
$$
P_{CVM} = 60 + 57.915 = 117.92 \text{ kBr}
$$
\n
$$
Q_{CVM} = 79.8 + 24.67 = 104.47 \text{ kBap}
$$
\n
$$
S_{CVM} = \sqrt{(117.92)^2 + (104.47)^2} = 157.54 \text{ kBA}
$$
\n
$$
\Delta P_T = 0.02 \cdot 157.54 = 3.15 \text{ kBr}
$$
\n
$$
\Delta Q_T = 0.1 \cdot 157.54 = 15.75 \text{ kBap}
$$
\n
$$
P_M = 60 + 57.915 + 3.15 = 121.07 \text{ kBr}
$$
\n
$$
Q_M = 79.8 + 24.67 + 15.75 = 120.23 \text{ kBap}
$$
\n
$$
S_M = \sqrt{(121.07)^2 + (120.23)^2} = 170.62 \text{ kBA}
$$

для цеха цветного литья

$$
P_P = 2500 \cdot 0.6 = 1500 \text{ kBr}
$$

$$
Q_P = 1500 \cdot 1,17 = 1775 \text{ kBap}
$$
  
\n
$$
P_{PO} = 11 \cdot 1 \cdot 13,695 = 150,65 \text{ kBr}
$$
  
\n
$$
Q_{PO} = 0,426 \cdot 150,65 = 64,17 \text{ kBap}
$$
  
\n
$$
P_{CVM} = 1500 + 150,65 = 1650,65 \text{ kBr}
$$
  
\n
$$
Q_{CVM} = 1775 + 64,17 = 1819,17 \text{ kBap}
$$
  
\n
$$
S_{CVM} = \sqrt{(1650,65)^2 + (1819,17)^2} = 2456,43 \text{ kBA}
$$
  
\n
$$
\Delta P_T = 0,02 \cdot 2456,43 = 49,13 \text{ kBr}
$$
  
\n
$$
\Delta Q_T = 0,1 \cdot 2456,43 = 245,64 \text{ kBap}
$$
  
\n
$$
P_M = 1500 + 150,65 + 49,13 = 1699,77 \text{ kBr}
$$
  
\n
$$
Q_M = 1775 + 64,17 + 245,64 = 2064,82 \text{ kBap}
$$
  
\n
$$
S_M = \sqrt{(1699,77)^2 + (2064,82)^2} = 2674,45 \text{ kBA}
$$

Выводы по разделу. В данном разделе выпускной квалификационной работы определены расчетные электрические нагрузки завода бурового оборудования. По результатам расчета электрических нагрузок в выпускной квалификационной работе в дальнейшем будут определяться параметры компенсации реактивной мощности, осуществляться выбор силовых трансформаторов для цеховых подстанций, выбираться кабели и электрические аппараты.

### <span id="page-17-0"></span>**3 Выбор высоковольтных электродвигателей**

Как говорилось ранее, в процессе проектирования предполагается выбор высоковольтных электродвигателей класса напряжения 10 кВ. Выбор высоковольтных двигателей производится в соответствии с требованиями главы 5.3 Правил устройства электроустановок [6].

Выбор электродвигателей осуществляется в соответствии с требованиями:

–электрические и механические параметры электродвигателей должны соответствовать параметрам приводимых во вращение механизмов;

–электродвигатели, устанавливаемые в помещениях с нормальной средой должны иметь исполнение IP00 или IP20;

–электродвигатели, устанавливаемые на открытом воздухе должны иметь исполнение не менее IP44;

–электродвигатели, устанавливаемые в помещениях с химически активными парами и газами должны иметь исполнение не менее IP44;

К установке принимаются синхронные и асинхронные двигатели класса напряжения 10 кВ. Такие двигатели имеют ряд преимуществ по сравнению с аналогами рассчитанных на напряжение 6 кВ:

 потребляемый ток двигателем напряжением 10 кВ гораздо ниже, чем у двигателя на напряжение 6 кВ;

снижается нагрев обмотки статора;

– снижаются потери.

К установке принимаются асинхронные двигатели производства российской компании ОАО «Русэлпром» серии ДА304, ДА30, а так же двигатели производства Германии компанииSiemens. Так же в качестве синхронных двигателей выбраны двигатели СТД, ДСВ производства ОАО «Русэлпром». Паспортные данные выбранных электродвигателейи места их установки представлены в таблицах2-5.

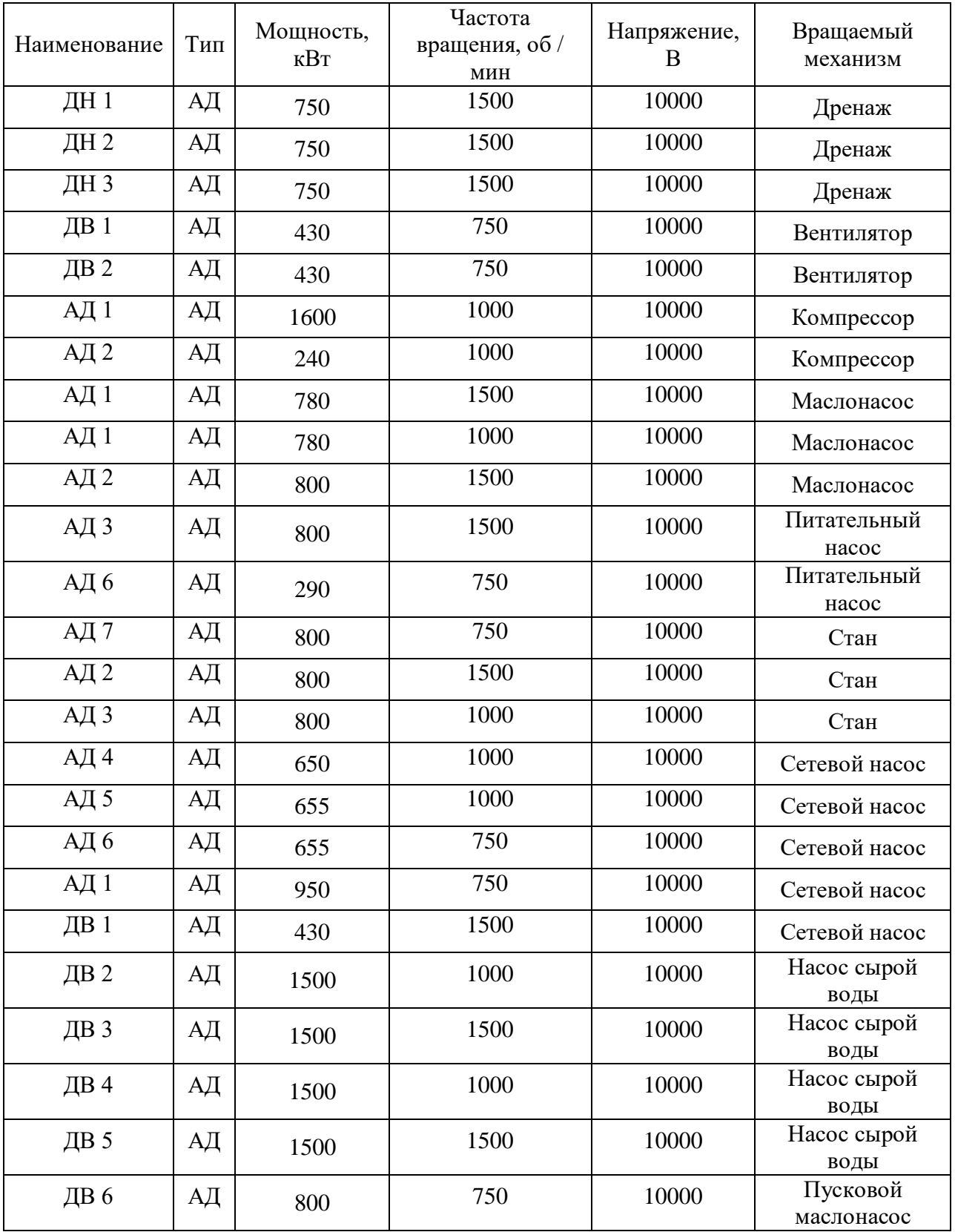

Таблица 3 – Выбираемые высоковольтные электродвигатели серии ДСВ

| Наименование | Тип | Мощность,<br>$\kappa$ BT | Частота<br>вращения, об /<br>МИН | Напряжение,<br>B | Вращаемый<br>механизм          |
|--------------|-----|--------------------------|----------------------------------|------------------|--------------------------------|
| $CH$ 1       | CД  | 1000                     | 3000                             | 10000            | Компрессор                     |
| $CH$ 2       | CД  | 1000                     | 600                              | 10000            | Циркуляционный<br><b>Hacoc</b> |
| $CH$ 3       | CД  | 1500                     | 580                              | 10000            | Насос сырой воды               |
| $C4$ 4       | CД  | 1500                     | 580                              | 10000            | Насос сырой воды               |
| СД 5         | CД  | 1600                     | 1200                             | 10000            | Прокатный стан                 |
| <b>СД6</b>   | CД  | 1600                     | 800                              | 10000            | Прокатный стан                 |

Таблица 4 – Выбираемые высоковольтные электродвигатели производства Siemens

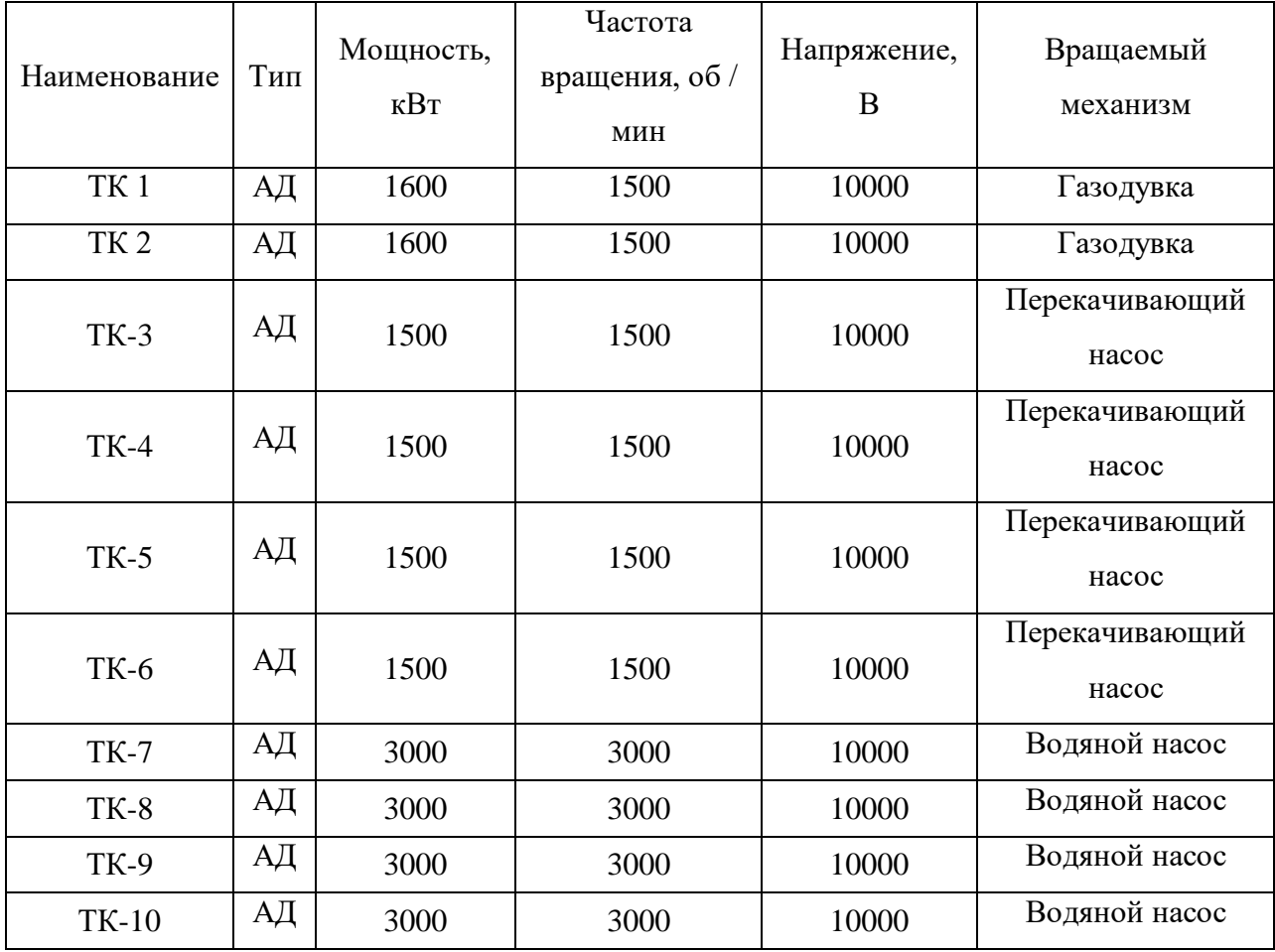

Таблица 5 – Выбираемые высоковольтные электродвигатели серии СТД

| Наименование | Тип | Мощность,<br>$\kappa$ BT | Частота<br>вращения, об/<br>МИН | Напряжение,<br>B | Вращаемый<br>механизм |
|--------------|-----|--------------------------|---------------------------------|------------------|-----------------------|
| <b>СД7</b>   | CД  | 1250                     | 3000                            | 10000            | Газодувка             |
| <b>СД8</b>   | CД  | 1250                     | 3000                            | 10000            | Газодувка             |
| <b>СД 9</b>  | CД  | 1500                     | 580                             | 10000            | Насос сырой воды      |
| СД 10        | CД  | 1500                     | 580                             | 10000            | Насос сырой воды      |
| СД 11        | CД  | 1500                     | 580                             | 10000            | Насос сырой воды      |
| СД 12        | CД  | 1500                     | 600                             | 10000            | Насос сырой воды      |

Выводы по разделу. Для системы электрооборудования, и электрохозяйства выбраны электродвигатели марок ДА304, ДА30, СТД, ДСВ, Siemens на напряжение 10 кВ.

### <span id="page-21-0"></span>**4 Выбор распределительных трансформаторов**

Распределительные трансформаторы являются источниками питания для цеховых ЭП напряжением 0,4 кВ. Выбор трансформаторов проводится по следующим параметрам[7]:

- мощности,
- напряжению,
- исполнению и т.д.

При выборе распределительных трансформаторов предполагается отдавать предпочтение сухим распределительным трансформаторам с литой изоляцией типа ТСЛ производства АО «Группа СВЭЛ». Предполагается установка сухих трансформаторов с литой изоляцией в местах с высоким классом по пожароопасности. Применение сухих трансформаторов с литой изоляцией позволяет значительно снизить риск возникновения пожара, а также позволяет снизить эксплуатационные затраты.

Для выбора трансформаторов ТП необходимо по расчетным нагрузкам с учетом коэффициента перегрузки и cosϕопределить необходимую мощность трансформатора.

Необходимая мощность трансформатора определяется выражением (11):

$$
S_{\text{HOM}} \ge \frac{P_{\text{p}}}{k_{\text{nep}} \cdot (n-1) \cdot \cos \varphi} \tag{7}
$$

где $P_p$  – расчетная активная мощность на шинах цеховой ТП, кВт;  $k_{\text{men}}$  – перегрузочная способность трансформатора; –число трансформаторов.

Определяется необходимая мощность трансформатора ТП-67 по выражению (11):

$$
S_{\text{HOM}} \ge \frac{744,2}{1,4 \cdot (2-1) \cdot 0.85} = 525,3 \text{ KBA}
$$

К установке принимаются 2 трансформатора типа ТСЗ номинальной мощностью 630 кВА каждый

Нужно определить потери активной и реактивной мощностей в выбранных трансформаторах по выражениям (12) и (13):

$$
\Delta P_{\rm T} = N_{\rm T} \cdot (\Delta P_{\rm XX} + K_3^2 \cdot \Delta P_{\rm K3}) \tag{8}
$$

где  $N_r$  – число трансформатров;

 $\Delta P_{XX}$  – активные потери холостого хода, кВт;

 $K_3$  – коэффициент загрузки трансформатора;

 $\Delta P_{\rm K3}$  – активные потери короткого замыкания, кВт.

$$
\Delta Q_{\rm T} = N_{\rm T} \cdot (I_0 + K_3^2 \cdot U_{\rm K3}) \cdot \frac{S_{\rm T}}{100} \tag{9}
$$

где  $I_0$  – ток холостого хода трансформатора, %;  $U_{K3}$ – напряжение короткого замыкания, %.  $S_{\rm T}$  – полная мощность трансформатора, кВА.

Определяются потери активной и реактивной мощности в трансформаторах по выражениям (12) и (13):

$$
\Delta P_{\rm T} = 2 \cdot (1,15 + 0,7^2 \cdot 6,8) = 6,96 \text{ kBr}
$$

$$
\Delta Q_{\rm T} = 2 \cdot (0,8 + 0,7^2 \cdot 6,8) \cdot \frac{630}{100} = 44,0 \text{ kgap}
$$

Выбранные силовые трансформаторы приведены в таблице 6.

## Таблица 6 – Выбранные трансформаторы

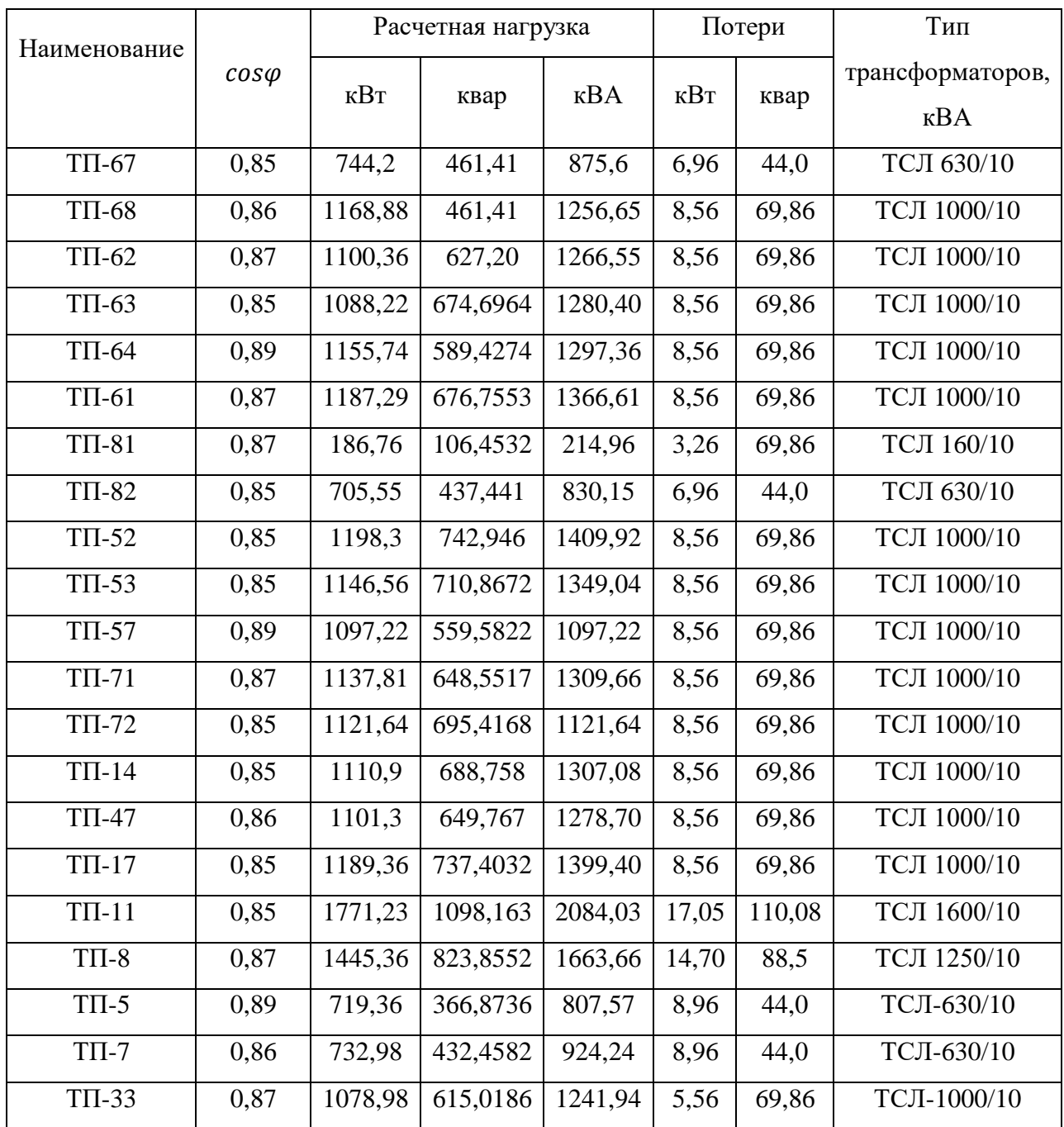

«В дипломном проектировании экономически выгодную величину перетока реактивной мощности  $Q_3$  рассчитывается по формуле, где нормируемый  $tg\varphi_H$ задан энергосистемой»[8].:

$$
Q_{\rm \beta} = P_P \cdot tg\varphi_H \tag{10}
$$

где по условиям задания нормируемый  $tg\varphi_H = 0.2$ .

Мощность компенсирующих устройств, которые необходимо установить на предприятии, рассчитываем по формуле:

$$
Q_{\rm KV} = Q_{\rm TI} - Q_3 \tag{11}
$$

«Подбор конденсаторных батарей по цехам производим по ближайшему значению из доступных на рынке батарей»[9].

для сварочного цеха

$$
Q_3 = 2070 \cdot 0,17 = 351,9 \text{ kBap}
$$

$$
Q_{\text{KY}} = 2421,9 - 351,9 = 2070 \text{ kBap}
$$

для цеха стального литья

<sup>Э</sup> = 960 ∙ 0,17 = 163,2 квар КУ = 1123,2 − 163,2 = 960 квар

для сборочного цеха

$$
Q_3 = 1440 \cdot 0,17 = 244,8
$$
   
 
$$
Q_{\text{KY}} = 1684,8 - 244,8 = 1440
$$
   
   
   
   
 1440   
   
 1440

для прессового цеха

$$
Q_3 = 1260 \cdot 0,17 = 214,2
$$
  $\text{RBAP}$   
 $Q_{\text{KY}} = 1474,2 - 214,2 = 1260$   $\text{RBAP}$ 

для компрессорной

$$
Q_3 = 150 \cdot 0,17 = 25,5
$$
 
$$
Q_{\text{KY}} = 84 - 25,5 = 58,5
$$
 
$$
R_{\text{K}} = 64 - 25,5 = 58,5
$$

для электроцеха

$$
Q_3 = 540 \cdot 0.17 = 91.8 \text{ kBap}
$$

$$
Q_{\text{KY}} = 718.2 - 91.8 = 626.4 \text{ kBap}
$$

для термического цеха

$$
Q_3 = 1750 \cdot 0,17 = 297,5
$$
  $\text{KBap}$   
 $Q_{\text{KY}} = 1750 - 297,5 = 1452,5$   $\text{KBap}$ 

для котельной

$$
Q_3 = 187.5 \cdot 0.17 = 31.875 \text{ kBap}
$$

$$
Q_{\rm KY} = 105 - 31,875 = 73,125
$$
 *κ*вар

для насосной

$$
Q_3 = 90 \cdot 0.17 = 15.3
$$
  $\text{KBap}$   
 $Q_{\text{KY}} = 50.4 - 15.3 = 35.1$   $\text{KBap}$ 

для автоматно-токарного цеха

$$
Q_3 = 2025 \cdot 0,17 = 344,25 \text{ kmap}
$$

$$
Q_{\text{KV}} = 2369,25 - 344,25 = 2025 \text{ kmap}
$$

для столярного цеха

$$
Q_3 = 1140 \cdot 0,17 = 193,8 \text{ kBap}
$$

$$
Q_{\text{KY}} = 1202,64 - 193,8 = 1008,84 \text{ kBap}
$$

для цеха цветного литья

$$
Q_3 = 1380 \cdot 0.17 = 234.6 \text{ kBap}
$$

$$
Q_{\text{KY}} = 1614.6 - 234.6 = 1380 \text{ kBap}
$$

Выбранные батареи конденсаторов приведены в таблице 7.

Таблица 7 – Выбранные батареи конденсаторов

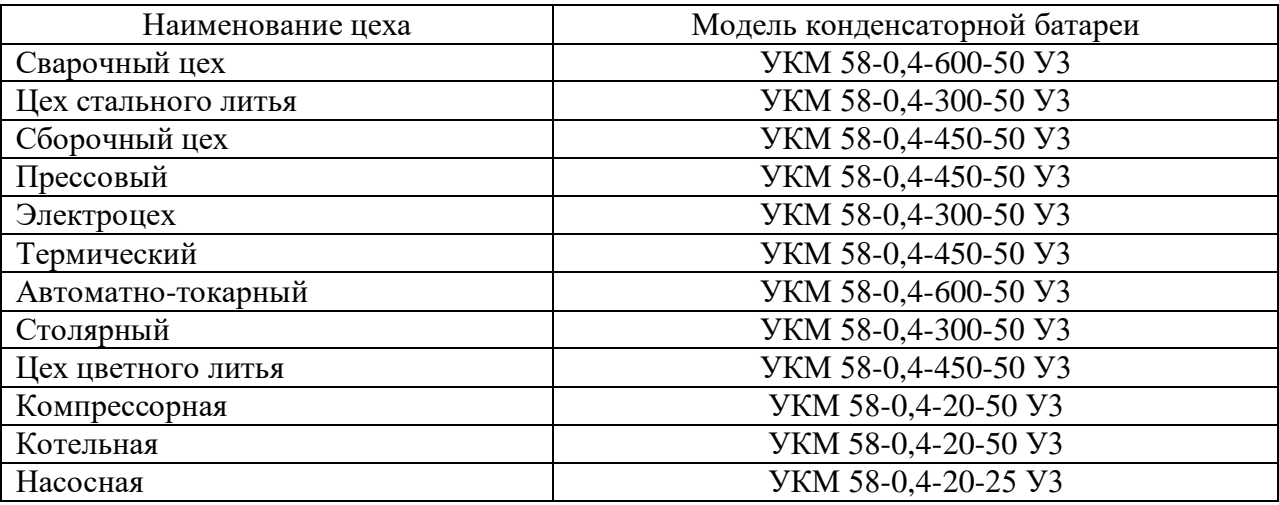

Мощность, передаваемая через трансформаторы ГПП рассчитывается по формуле:

$$
S_{\text{ITIII}} = \frac{\sqrt{(20441,7 + 2 \cdot 24087,5)^2 + (93,2 + 2 \cdot 497)^2}}{1000} = 18421
$$

На предприятии имеются потребители I категории, поэтому устанавливаем два трансформатора на подстанцию.

Определяем мощность одного трансформатора при загрузке  $K_3 = 0.7$ по формуле:

$$
S·_{TP} = \frac{S_{TIII}}{K_3 \cdot N_{TP}} = \frac{18,42}{0,7.2} = 13,16, \text{MBA}
$$

Выбираем трехфазный трансформатор с принудительной циркуляцией воздуха и естественной циркуляцией масла, с регулировкой напряжения под нагрузкой (РПН), модели ТДН-16000/110/10 и производим проверку на эксплуатационную перегрузку[10–15].

Выводы по разделу. В данном разделе выпускной квалификационной работы выбраны цеховые трансформаторы, компенсирующие устройства, и трансформаторы главной понизительной подстанции.

### <span id="page-27-0"></span>**5 Выбор кабелей**

Выбор сечения кабелей производится в соответствии с требованиями [16-19], а именно по длительно допустимому току.

Необходимо привести пример выбора кабеля от РП-61 до ТП-64 по длительно допустимому току.

Вначале определяем расчетный номинальный ток кабельной линии по выражению (14):

$$
I_{\text{HOM}} = \frac{K_{\mu} P_{\text{H}}}{\sqrt{3} \cdot U_{\text{HOM}} \cdot \cos \phi}
$$
 (12)

Определяется расчетный номинальный ток по выражению (14):

$$
I_{\text{HOM}} = \frac{1155,74}{\sqrt{3} \cdot 10,5 \cdot 0,89} = 71,4 \text{ A}
$$

Теперь необходимо согласно таблице 1.3.7 содержащейся в [20] выбрать нужное сечение по расчетному току с учетом способа прокладки.

Для получившегося расчетного тока подходит сечение 25 мм<sup>2</sup>, с учетом того, что кабельная линия прокладывается на технологической эстакаде (т.е. в воздухе) и жилы кабеля выполнены из алюминия.

К монтажу принимаются кабели российского производства компании ОАО «Севкабель». Результаты выбора сведены в таблицу 8.

# Таблица 8 – Выбранные кабели

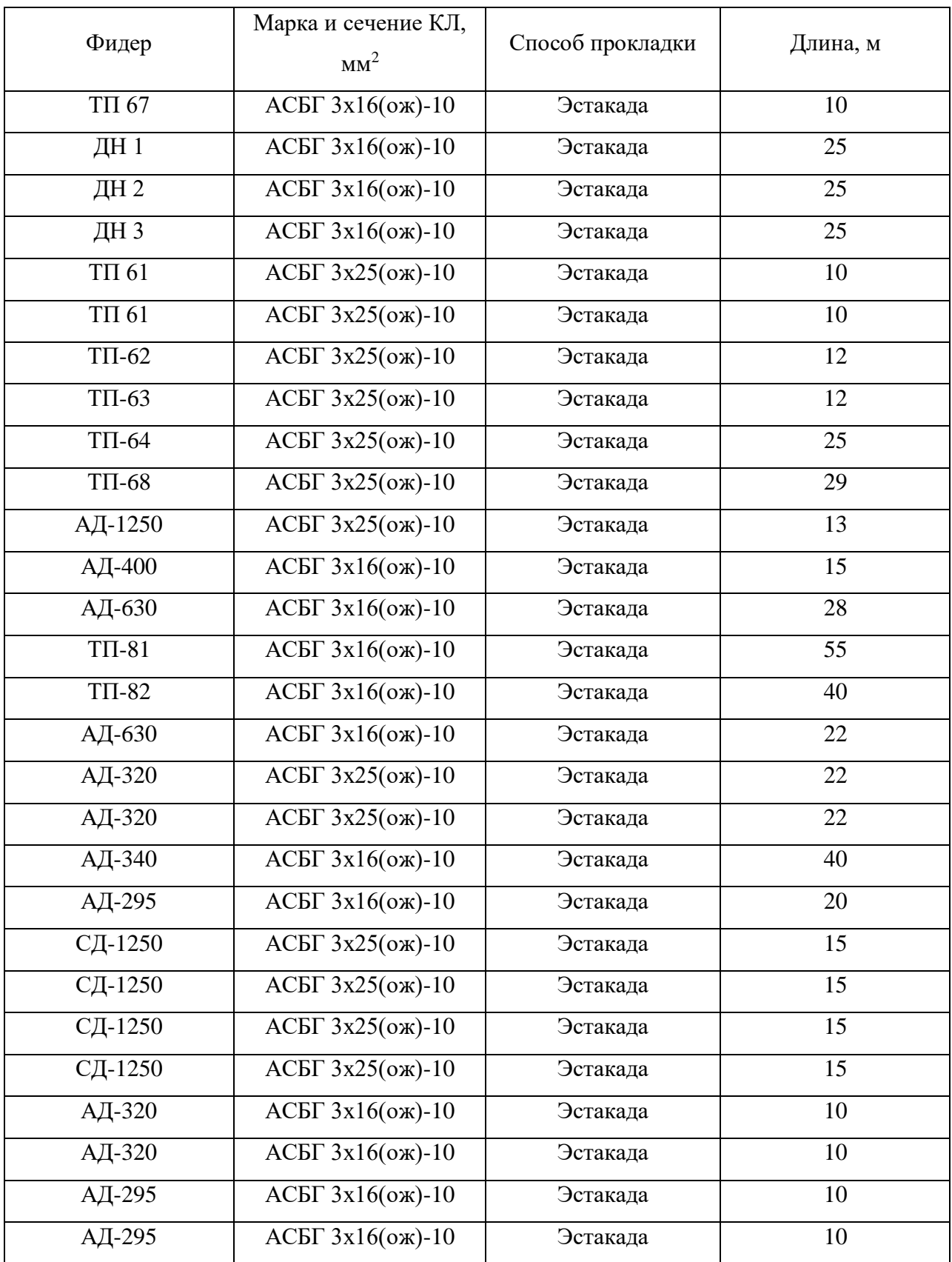

# Продолжение таблицы 8

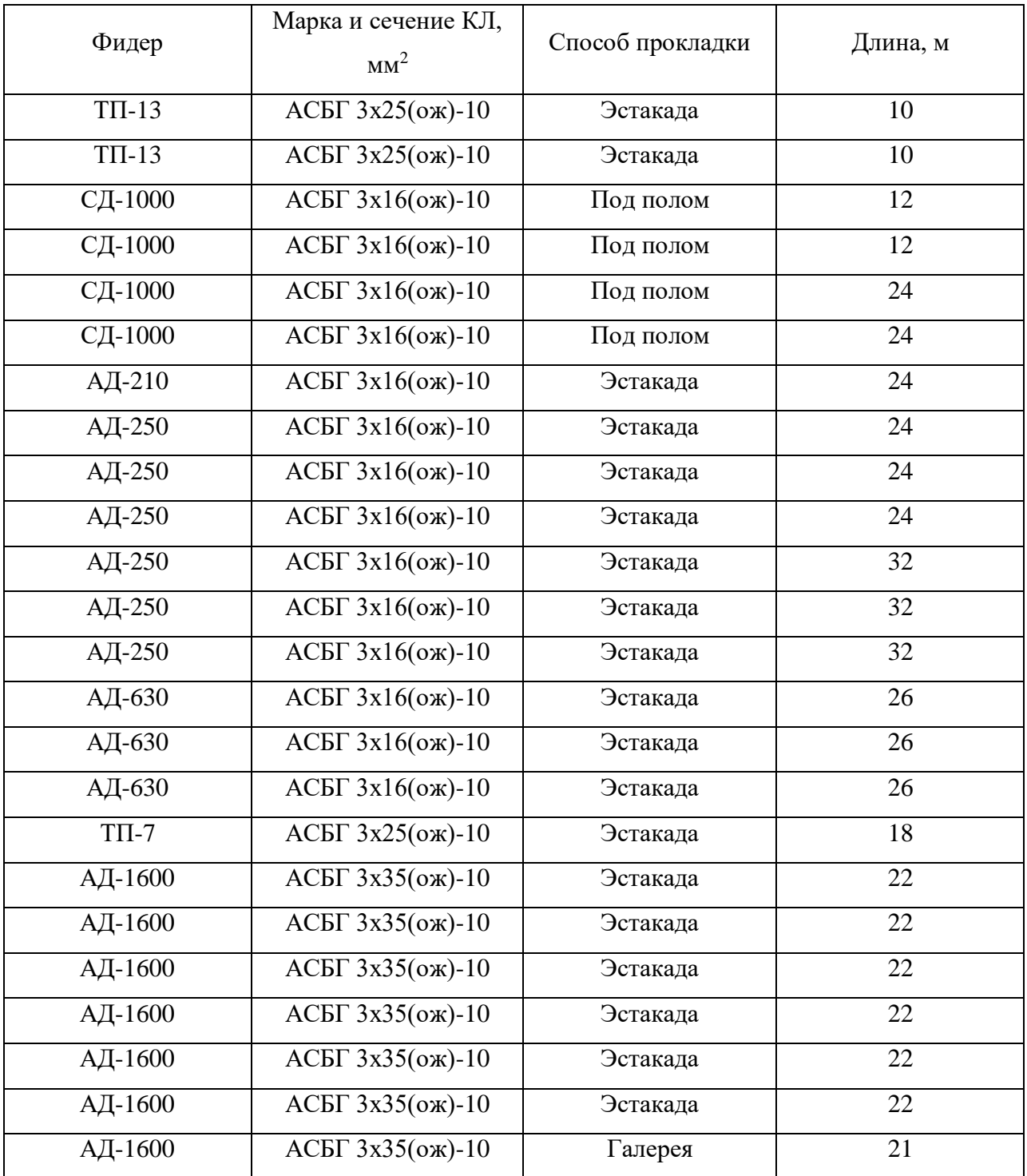

Выводы по разделу. В данном разделе выпускной квалификационной работы выбраны трехжильные кабели марки АСБГ.

### <span id="page-30-0"></span>**6 Расчет токов короткого замыкания**

Расчет токов КЗ необходим для выбора и проверки электрооборудования системы электроснабжения аммиачного производства. Расчет токов КЗ ведется в именованных единицах согласно [21-23]. Перед расчетом составляется расчетная схема и схема замещения. На расчетной схеме необходимо выбрать расчетные точки КЗ, которые будут оптимальным образом отражать уровни токов КЗ от энергосистемы и позволят поверить выбранное оборудование на стойкость к ТКЗ.

Вначале составляется расчетная схема и схема замещения для расчета токов КЗ на шинах РП-1 рисунки 2 и 3.

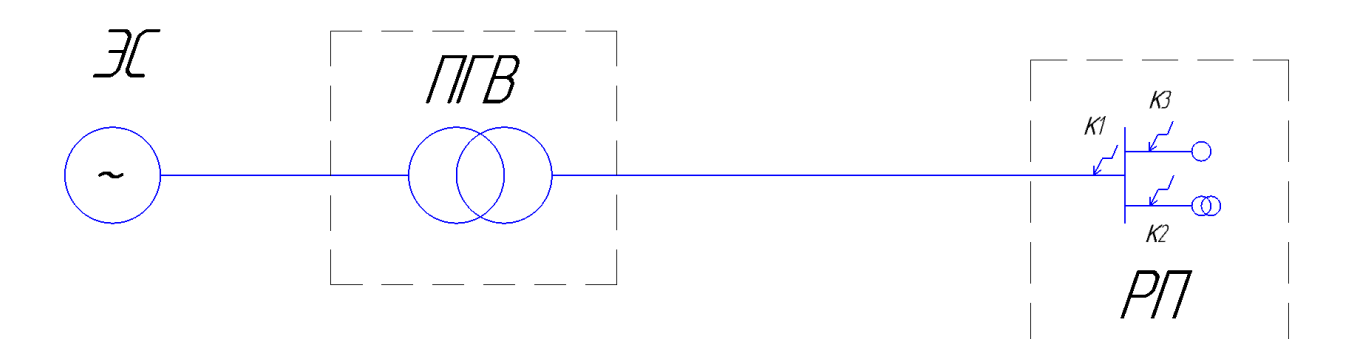

Рисунок 2 – Расчетная схема ТКЗ

 $\mathcal{H}$ Ea  $X\subset$  $X\pi$   $_{\kappa}$   $X\kappa\pi$   $_{\kappa}$   $X\vec{\sigma}$   $_{\kappa}$   $X\pi\pi$ 

Рисунок 3 – Схема замещения для расчета ТКЗ

Сначала нужно определить индуктивное сопротивление энергосистемы (15):

$$
x_{\rm c} = \frac{U_{\rm HOMBH}^2}{S_{\rm K}^{(3)}}\tag{13}
$$

где  $U_{\text{HOMBH}}$  – номинальное напряжение линии от которой идет питание, кВ;

 $S_{\rm \kappa}^{(3)}$  — мощность трехфазного короткого замыкания, MBA.

Определяется сопротивление энергосистемы по выражению (15):

$$
x_{\rm c} = \frac{(10.5 \cdot 10^3)^2}{2500 \cdot 10^6} = 0.041 \text{ Om}
$$

Далее определяется индуктивное сопротивление трансформатора на ПГВ по выражению (16):

$$
x_{\rm T} = \frac{u_{\rm K}}{100} \cdot \frac{U_{\rm HOMBH}^2}{S_{\rm T}}
$$
 (14)

Определяется индуктивное сопротивление трансформатора ПГВ по выражению (16):

$$
x_{\rm T} = \frac{10,5}{100} \cdot \frac{10,5 \cdot 10^3}{63000 \cdot 10^3} = 0,183 \text{ OM}
$$

Нужно определить индуктивное сопротивление КЛ по выражению (17):

$$
x_{\text{KJI}} = x_{\text{y}_{\text{A}}} \cdot l \tag{15}
$$
\n
$$
\text{r}_{\text{A}} = x_{\text{y}_{\text{A}}} \cdot l
$$

Определяем индуктивное сопротивление КЛ по выражению (17):

$$
x_{\text{KJI}} = 0.075 \cdot 0.225 = 0.01 \text{ OM}
$$

Теперь нужно определить сверхпереходное индуктивное сопротивление асинхронного двигателя по следующему выражению (18):

$$
\chi_{\rm A\bar{A}}^{\prime\prime} = \frac{1}{K_{\rm n}} \cdot \frac{U_{\rm Hom}^2 \cdot \cos \varphi \cdot \eta}{P_{\rm Hom}} \tag{16}
$$

где  $K_{\text{II}}$  – кратность пускового момента;  $U_{\text{HOM}}$ – номинальное напряжение двигателя, кВ  $\eta$  – коэффициент полезного действия, %;  $P_{\text{HOM}}$  – номинальная мощность асинхронного двигателя, МВт.

Определяется индуктивное сверхпереходное сопротивление асинхронного двигателя по выражению (18)

$$
x''_{\text{A}\text{A}} = \frac{1}{5,8} \cdot \frac{10,5^2 \cdot 0,89 \cdot 0,93}{0,32} = 49,1 \text{ Om}
$$

Далее нужно определить суммарное индуктивное сопротивление в точке КЗ по следующему выражению (19):

$$
x_{\Sigma} = x_{\rm c} + x_{\rm T} + x_{\rm KJ}
$$
 (17)

Определяется суммарное индуктивное сопротивление в точке КЗ по выражению (19):

$$
x_{\Sigma} = 0.041 + 0.183 + 0.01 = 0.234
$$
OM

Нужно определить ток КЗ от энергосистемы по выражению (20):

$$
I_{\rm c} = \frac{U_{\rm HOM}}{\sqrt{3} \cdot x_{\Sigma}}\tag{18}
$$

где $I_c$  – ток КЗ от энергосистемы, кА.

Определяется ток КЗ от энергосистемы по выражению (20):

$$
I_{\rm c} = \frac{10,5 \cdot 10^3}{\sqrt{3} \cdot 0,234} = 25,9 \text{ kA}
$$

Далее нужно определить токи подпитки от синхронных и асинхронных двигателей по выражению (21):

$$
I_{\text{TAA}}(cA) = \frac{U_{\text{HOM}}}{x^{\prime\prime} + x_{\text{K}}}
$$
\n(19)

Определяем токи подпитки от синхронных и асинхронных двигателей по выражению (21):

$$
I_{\text{nAA}} = \frac{10500}{49,1+0,05} = 0,213 \text{ kA},
$$
  

$$
I_{\text{nCA}} = \frac{10500}{33+0,05} = 0,317 \text{ kA}
$$

Теперь нужно определить суммарный ток КЗ по выражению (22):

$$
I_{\Sigma} = I_{\rm c} + I_{\rm \pi A} + I_{\rm \pi C} \tag{20}
$$

Определяетсясуммарный ток КЗ по выражению (22):

$$
I_{\Sigma} = 25.9 + 0.213 + 0.317 = 26.4 \text{ kA}
$$

Теперь нужно определить ток однофазного КЗ на землю по выражению (23):

$$
I_3^{(1)} = \sqrt{3} \cdot U_{\rm H} \cdot \frac{l}{N_{\rm KJ}} \tag{21}
$$

где  $N_{\text{\tiny{KJ}}}$  –погонная емкость между жилами кабеля и экраном, ф/км.

Выводы по разделу. В данном разделе выпускной квалификационной работы рассчитаны токи короткого замыкания для дальнейшей проверки выбранных аппаратов.

### <span id="page-34-0"></span>**7 Выбор электрических аппаратов ремонтно-механического завода**

Выбор электрических аппаратов производится в соответствии с требованиями [24].

«Выключатели выбираются по следующим критериям:

– По классу напряжения;

По номинальному току;

– По электродинамической стойкости;

 По отключающей способности на возможность отключения полного симметричного тока» [24].

Проведем выбор выключателей устанавливаемых в РП-67. Для выбора выключателей необходимо рассчитать тепловой импульс от тока КЗ и полный симметричный ток. Данные параметры рассчитываются при номинальных условиях и при расчетных по следующим выражениям (24), (25):

$$
i_{\rm p} = \sqrt{2} \cdot I_{\rm n\tau p} + i_{\rm a} \tag{22}
$$

где,  $I_{\text{n}\tau\text{p}}$  – расчетное значение периодической составляющей, кА;  $i_a$  – апериодическая составляющая тока КЗ, кА.

$$
B_{\rm kp} = I_{\rm n\tau p}^2 \cdot \tau
$$
где  $\tau$  - время срабатывания защить, с. (23)

Определяется полный расчетный ток КЗ по выражению (24):

$$
i_{\rm p} = \sqrt{2} \cdot 22.7 + 213 = 32.0 \text{ kA}
$$

Определяется расчетный тепловой импульс от тока КЗ по выражению (25):

$$
B_{\rm kp} = 22.7^2 \cdot 0.07 = 25 \cdot 10^6 \text{A}^2/\text{c}
$$

К установке приняты выключатели производства ЗАО «Электрощит-Самара». Выбранные выключатели приведены в таблице 9.

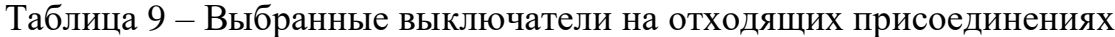

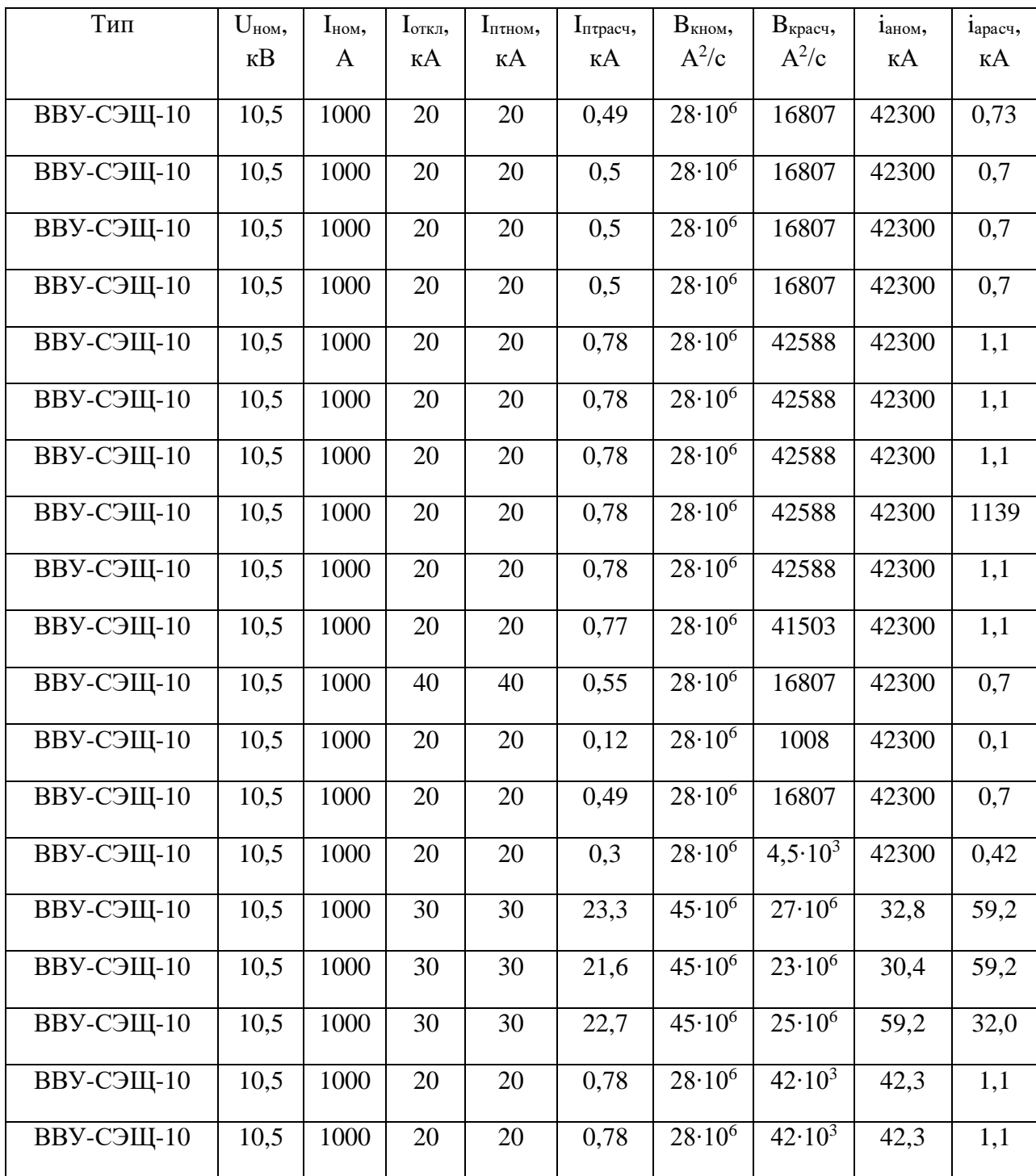

# Продолжение таблицы 9

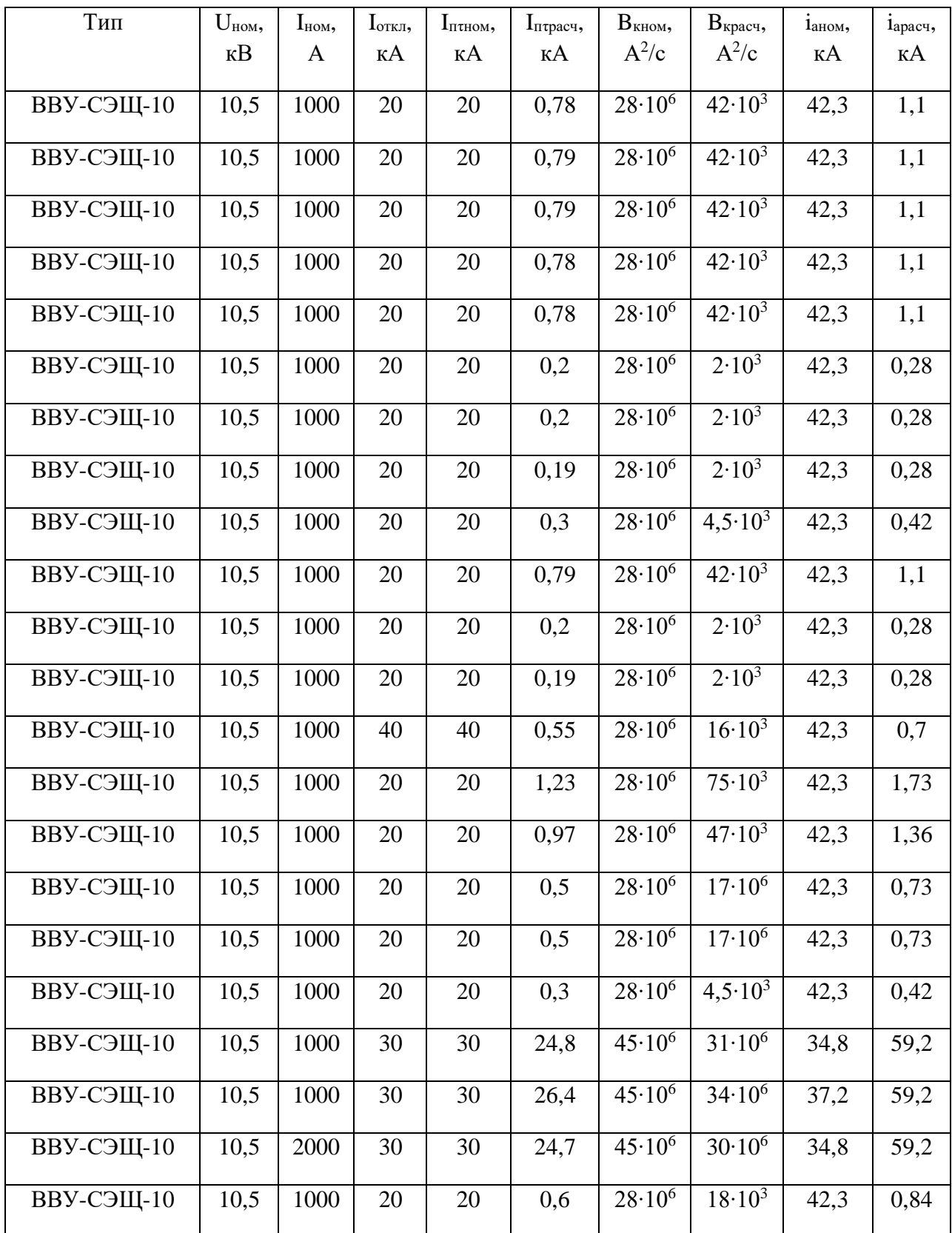

# Продолжение таблицы 9

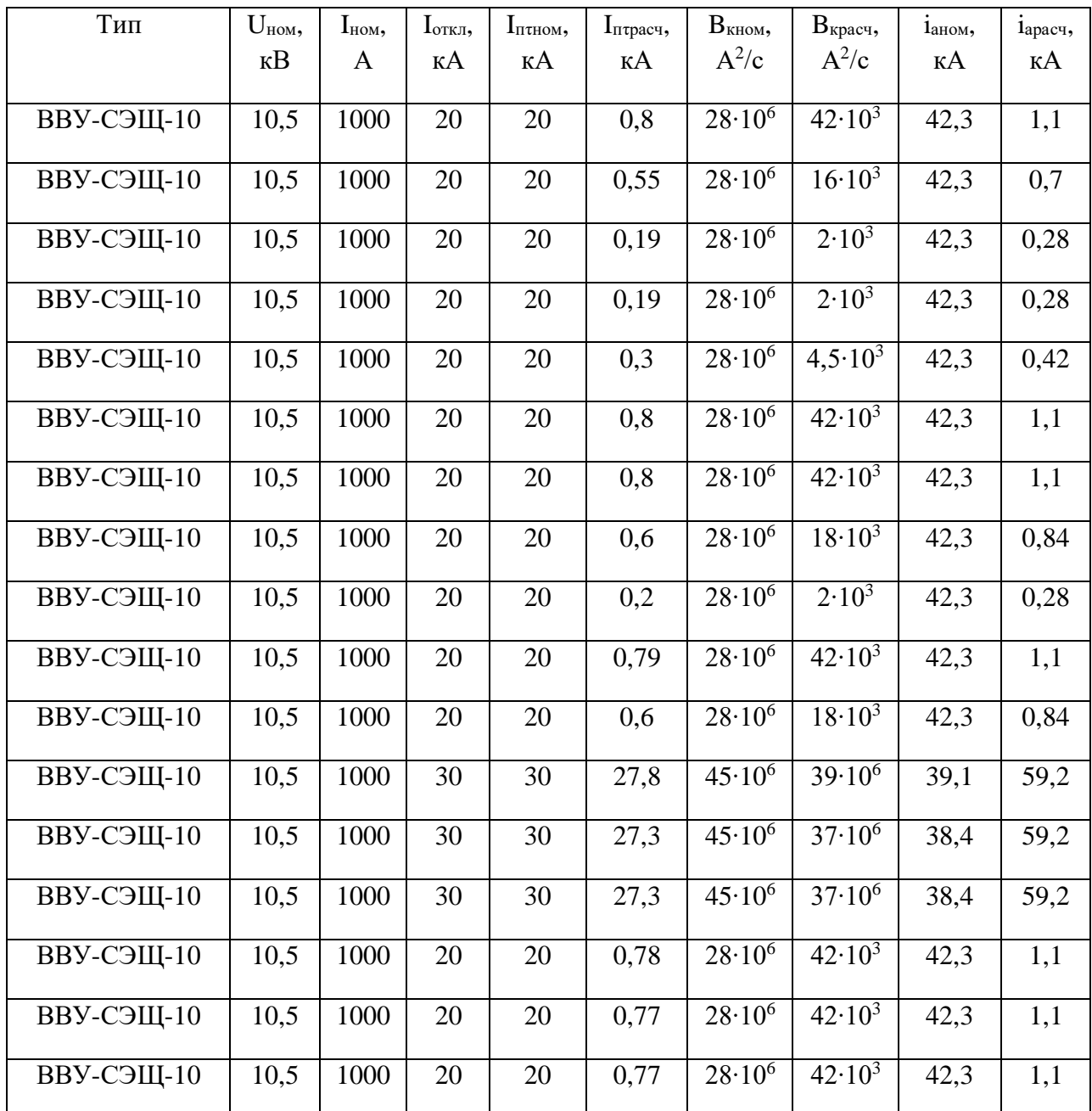

«Трансформаторы тока вбираются по следующим условиям:

- По номинальному напряжению;
- Номинальному току;
- Электродинамической стойкости;
- Термической стойкости;

- Конструкции и классу точности»[25].

Определяется расчетный тепловой импульс от действия тока КЗ для трансформатора тока установленного в РП-61 на присоединении ТП-62 по выражению (25):

$$
B_{\rm kp} = 780^2 \cdot 0.07 = 42188 \,\mathrm{A}^2/\mathrm{c}
$$

Выбранные трансформаторы тока приведены в таблице 10 Таблица 10 – Трансформаторы тока на ячейках присоединений

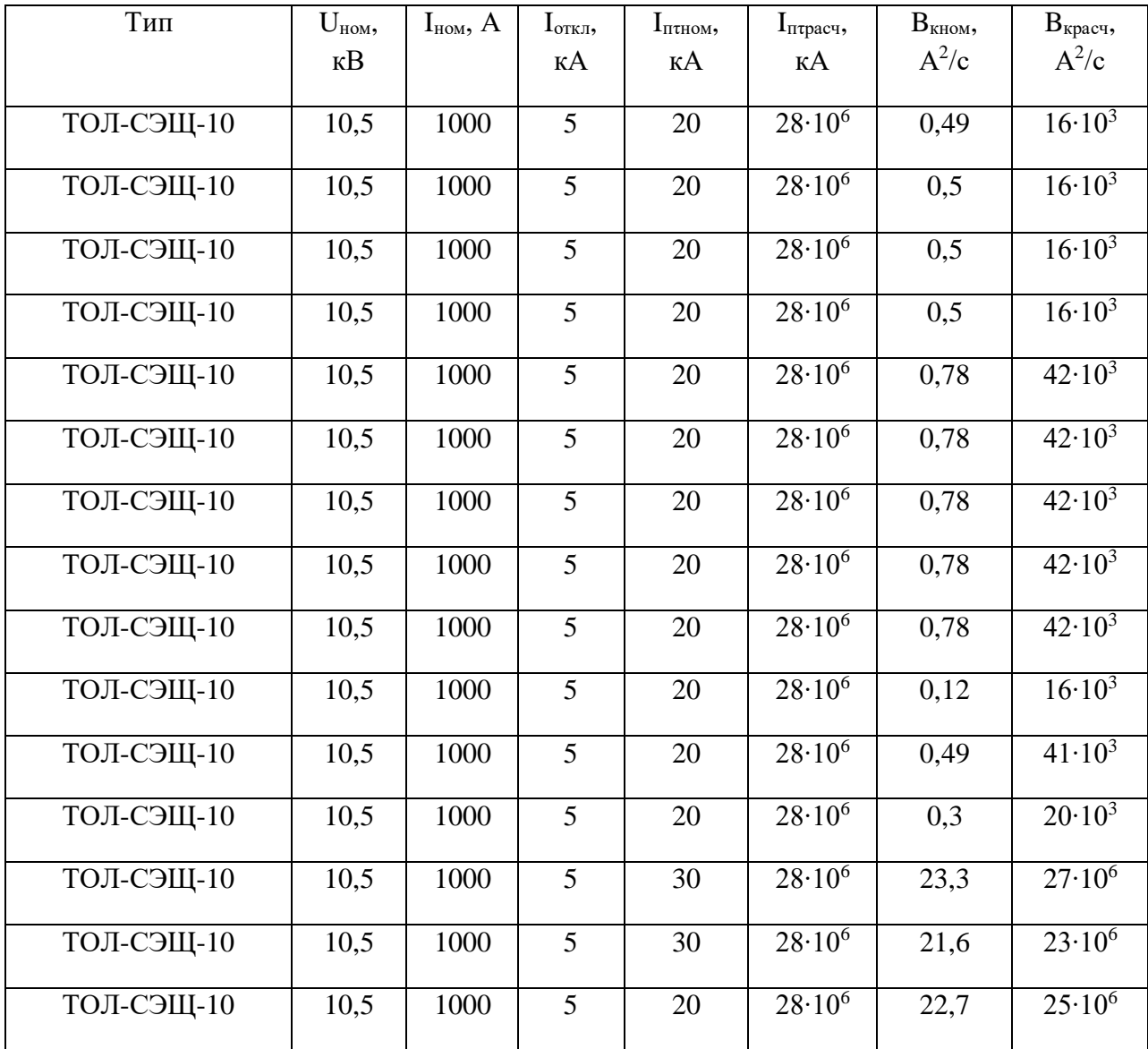

# Продолжение таблицы 10

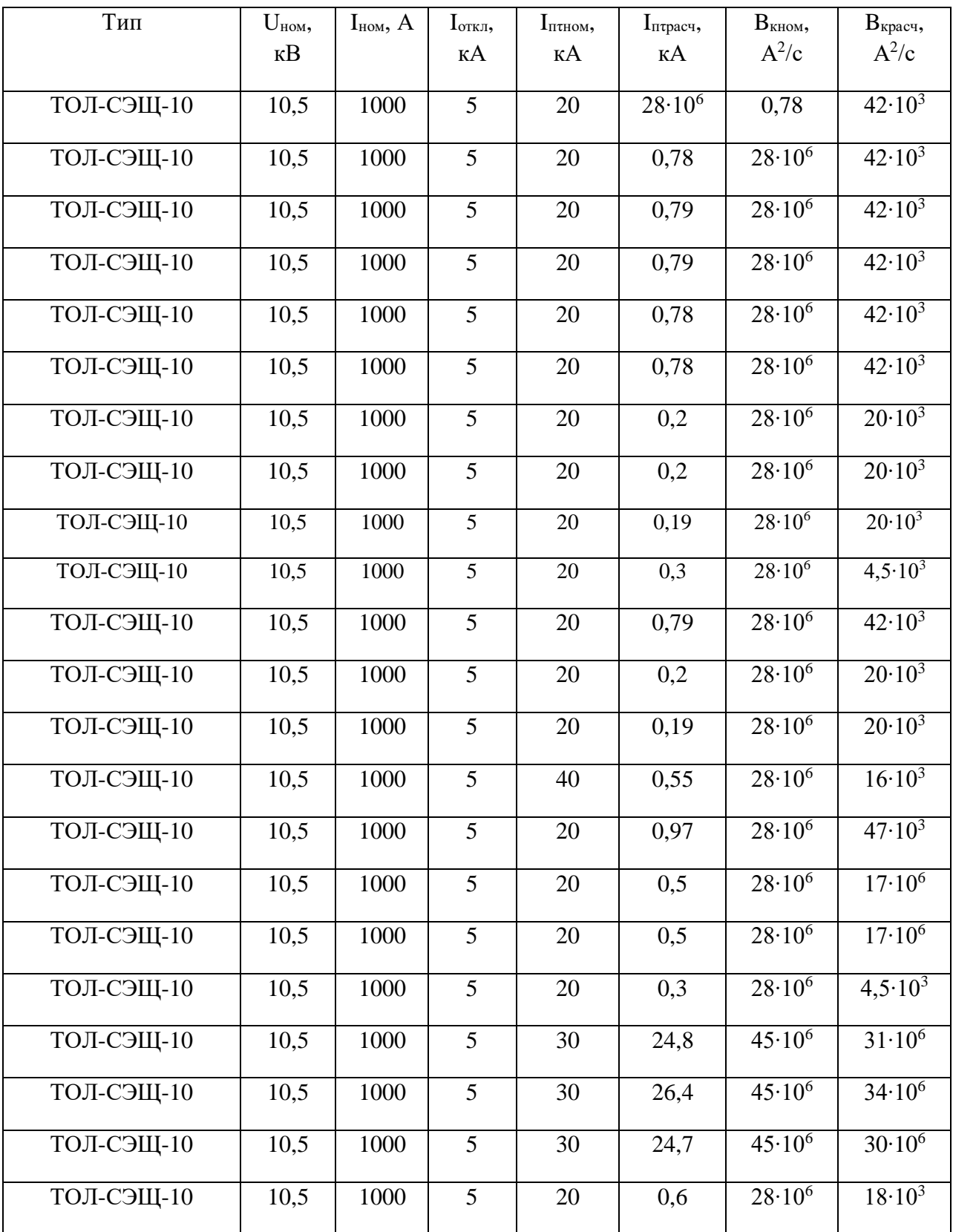

# Продолжение таблицы 10

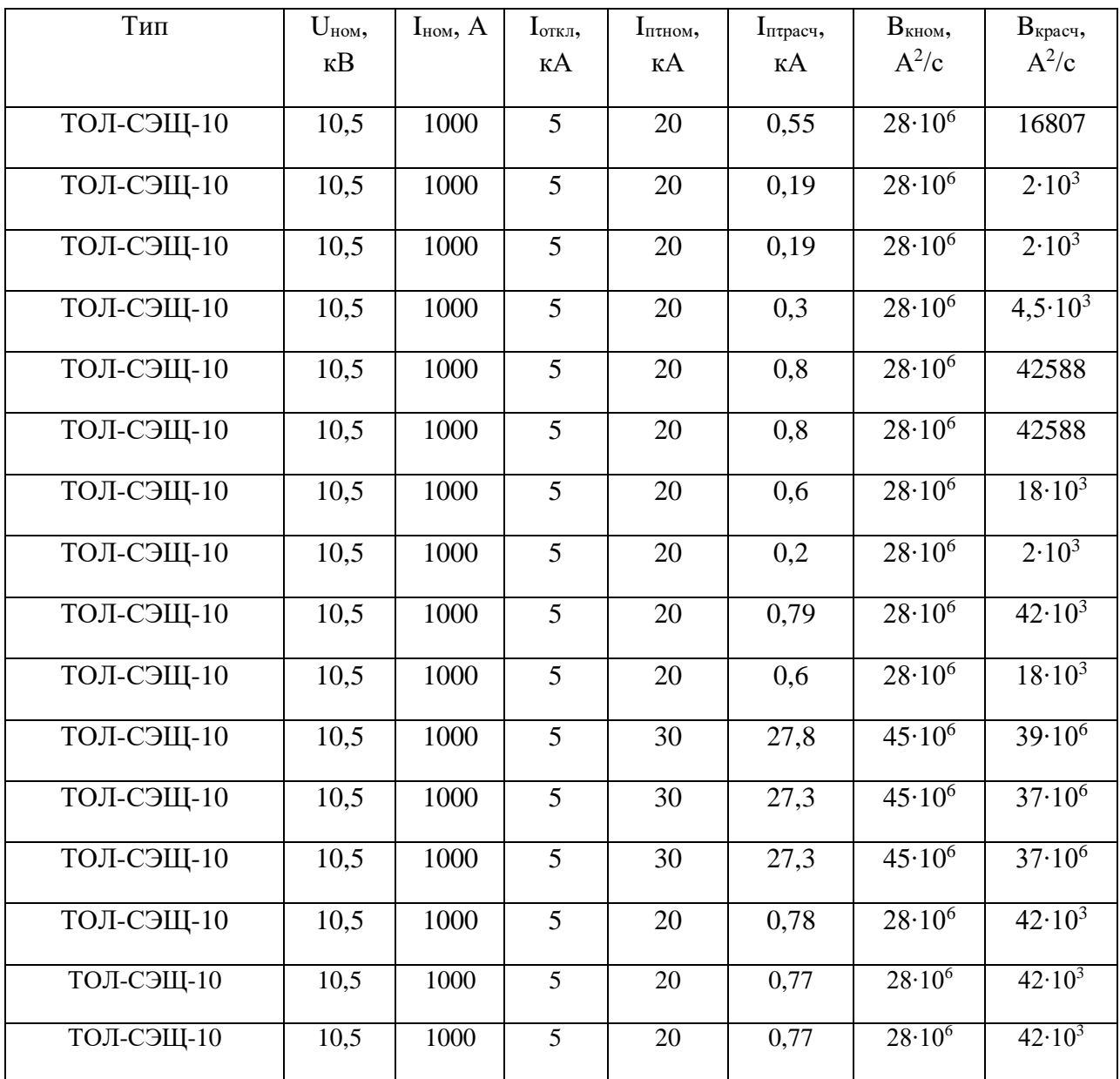

Для выбора трансформаторов напряжения необходимо определить номинальную и расчетные мощности подключённых к ТН приборов по выражению (26):

$$
S_{2\Sigma} = \sqrt{P_{\rm mpu6}^2 + Q_{\rm mpu6}^2}
$$
 (24)

где  $P_{\text{npu6}}$ - активная мощность потребляемая приборами, Вт;

 $Q_{\text{mnd}}$ – реактивная мощность потребляемая приборами, вар.

Определяется суммарная мощность приборов подключаемых ко вторичной обмотке ТН по выражению (26):

$$
S_{2\Sigma} = \sqrt{6,52^2 + 3,7^2} = 7,49 \text{ BA}
$$

В таблице 11 приведены характеристики трансформаторов напряжения устанавливаемых на РП.

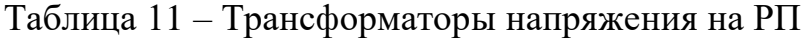

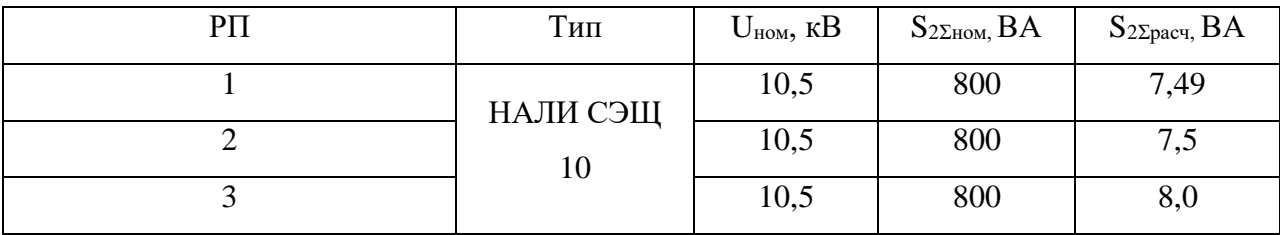

Выводы по разделу. В данном разделе выпускной квалификационной работы выбраны вакуумные выключатели типа ВВУ-СЭЩ-10 производства ЗАО «Электрощит-Самара». В качестве трансформаторов тока и напряжения выбраны трансформаторы тока типа ТОЛ-СЭЩ-10 и трансформаторы напряжения типа НАЛИ-10.

#### **Заключение**

<span id="page-42-0"></span>Выполнен проект электроснабжения завода бурового оборудования.

На первом этапе выполнен расчет электрических нагрузок по производству.

Полученные результаты расчета электрических нагрузок использованы для выбора распределительных трансформаторов, сечения жил кабельных линий системы электрооборудования и электрохозяйства завода бурового оборудования.

В работе предложено выбрать сухие трансформаторы марок ТСЗ-160, ТСЗ-630, ТСЗ-1000, ТСЗ-1250, ТСЗ-1600 производства ОАО «Группа СВЭЛ». Преимуществами установки таких трансформаторов является пожаробезопасность, простота монтажа и эксплуатации.

В качестве компенсирующих устройств приняты установки компенсации реактивной мощности серии УКН 58

В работе выполнен выбор высоковольтных электродвигателей для замены существующих. В качестве замены выбраны электродвигатели марок ДА304, ДА30, СТД, ДСВ.

На втором этапе по расчетным электрическим нагрузкам проведен выбор сечения и марки кабелей. В работе предложено выбрать к применению кабели типа АСБГ и АПвБВнг. Преимуществом данных кабелей является улучшенные характеристики изоляции, в том числе применение сшитого полиэтилена.

На третьем этапе выполнен расчет токов трехфазного короткого замыкания и токов однофазного короткого замыкания на землю. Полученные в расчете данные использованы для выбора электрических аппаратов, таких как выключатели и измерительные трансформаторы а так же для расчета заземления.

В работе предложено выбрать вакуумные выключатели типа ВВУ-СЭЩ-10 производства ЗАО «Электрощит-Самара». Преимуществом вакуумных выключателей является пожаробезопасность, простота обслуживания и монтажа.

В качестве трансформаторов тока и напряжения предложено применить трансформаторы тока типа ТОЛ-СЭЩ-10 и трансформаторы напряжения типа НАЛИ-10.

При проектировании системы электрооборудования и электрохозяйства использовались современные и актуальные нормы проектирования и руководящие документы, перечень которых представлен в списке использованных источников с п.1 по 6.

В результате выполнения выпускной квалификационной работы спроектирована система электрооборудования и электрохозяйства отвечающая требованиям надежности и качества электроснабжения.

#### **Список используемых источников**

<span id="page-44-0"></span>1. РТМ 36.18.32.4-92 Указания по расчету электрических нагрузок промышленных предприятий. М: ОАО Тяжпромэлектропроект, 1992. 9 с.

2. Правила устройства электроустановок: Все действующие разделы ПУЭ-6 и ПУЭ-7. – Новосибирск: Норматика, 2016. – 464 с.

3. РД 153.34.0-20.527-98 Руководящие указания по расчету токов короткого замыкания и выбору электрооборудования. М: ОАО РАО ЕЭС России, 1998. 131 с.

4. РТМ 36.18.32.6-92 Указания по проектированию установок компенсации реактивной мощности в электрических сетях общего назначения промышленных предприятий. М: ОАО Тяжпромэлектропроект, 1993. 32 с.

5. Нормы технологического проектирования электроснабжения промышленных предприятий. М: ОАО Тяжпромэлектропроект, 1994. 70 с.

6. Правила технической эксплуатации электроустановок потребителей. М: Издательство Аст, 2016. 262 с.

7. ГОСТ-52735-2007 Короткие замыкания в электроустановках. Методы расчета в электроустановках переменного тока напряжением свыше 1000 В. М: Стандартинформ, 2007. 54 с.

8. ГОСТ Р-55025-2012 Кабели силовые с пластмассовой изоляцией на номинальное напряжение от 6 до 35 кВ включительно. Общие технические условия. М: Стандартинформ, 2012. 35 с.

9. Степкина, Ю.В. Проектирование электрической части понизительной подстанции: учеб. метод. пособие по выполнению курсового и дипломного проектирования. Тольятти: ТГУ, 2007. 124 с.

10. Вахнина В.В., Черненко А.Н. Электроснабжение промышленных предприятий и городов: учеб.-метод. пособие для практических занятий и курсового проектирования. Тольятти; ТГУ 2007. 54 с.

11. Асинхронные двигатели. Самара: СГТУ, 2008. 142 с.

12. Макаричев Ю.А., Овсянников В.Н. Синхронные машины. Самара: СГТУ, 2010. 156 с.

13. В.И. Готман Электромагнитные переходные процессы в электроэнергетических системах. Томск: ТПУ, 2013. 120 с.

14. Киреева Э.А. Электроснабжение промышленных предприятий и городов: учебное пособие. М: Кнорус, 2017. 368 с.

15. Кудрин Б.И. Электроснабжение промышленных предприятий. М: Интермет Инжиниринг, 2006. 672 с.

16. Лизунов С.Д., Лоханин А.К. Силовые трансформаторы: справочная книга. М: ГУП ВЭИ, 2004. 616 с.

17. Грунтович Н.В. Монтаж, наладка и эксплуатация электрооборудования: учебное пособие. М: Инфра-М, 2013. 271 с.

18. Годжелло А.Г., Ю.К. Розанов Электрические и электронные аппараты. М: Издательский центр Академия, 2010. 352 с.

19. Панова А.В. Экономика энергетики: учебное пособие. Владимир: ВлГУ, 2013. 87 с.

20. Анфилофьев Б.А., Скачкова Е.А. Электробезопасность. Расчет защитного заземления. Самара: СамИИТ, 2002. 18 с.

21. Zakhidov R.An Approach to the Creation of the Adaptive Control System for Integration of Nonsteady Power Sources into a Common Electric Power Grid // Proceedings of the Tenth International Conference on Management Science and Engineering Management. 2016. №1 P. 563-574.

22. W.H. Tang, Q.H. Wu Condition monitoring and assessment of power transformers using computational intelligence. Liverpool: The University of Liverpool, 2011. 194 p.

23. Riley J.System relay protection. // Competition and choice in electricity – Seattle, 2016. p. 211-220.

24. Shaohua C., Ma Biyan A comprehensive and quantitative calculation of the reliability of relay protection systems // Competition and choice in electricity – Seattle, 2016. p. 101-115.

25. Jensen C. F. Online Location of Faults on AC Cables in Underground Transmission Systems. Alborg: DepartmentofEnergyTechnology, 2014. p. 221.